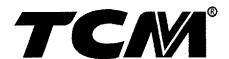

# PARTS MANUAL

# **DIESEL ENGINE**

# 4LB1PA-01 4LB1TPA-01

ISUZU

**TCM CORPORATION** 

## ご使用のまえに

このパーツマニアルは, **TCM フォーマリフト** のエンジンの構成部品を収録しています。

#### 部品ご注文について

部品ご注文の際は、必ず車両の形式・製造番号(号車)、エンジンの形式・製造番号(号機)、部品番号および注文数を明示してください。車両の製造番号(号車)は車両銘板に、エンジンの製造番号(号機)は、シリンダブロックに打刻で表示しています。

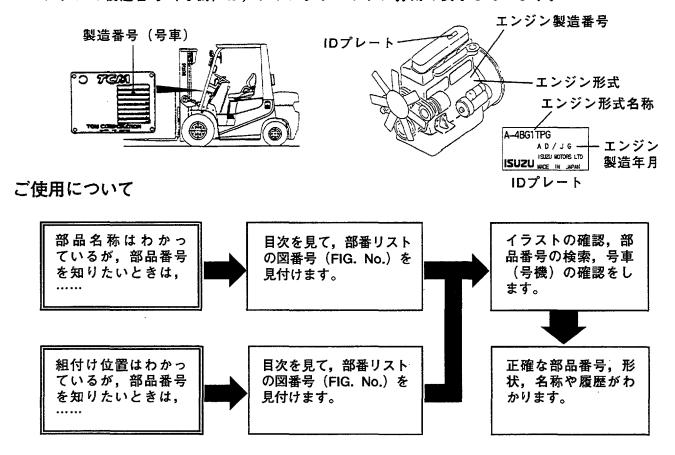

#### 略語および記号

ASSY 組立品を示します。

O.S. オーバサイズ仕様部品を示します。

STD 標準装備品を示します。

\* セットおよびキットの販売部品を示します。

AR 必要に応じた数を使用します。

t 厚みを示します。

部品は,品質向上のため予告なく変更することがありますので,あらかじめご了承ください。

## INTRODUCTION

This Parts Manual contains the component parts of the engine mounted on TCM FORKLIFT TRUCK.

#### How to order parts

When ordering, be sure to specify the model name and serial number (machine number), engine type and serial number (engine number) of your machine, as well as the part number and desired quantity for each part. The machine serial number (machine number) is indicated on the machine name plate, the engine serial number (engine number) is punched on the cylinder block.

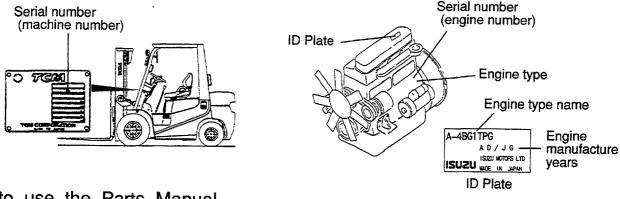

#### How to use the Parts Manual

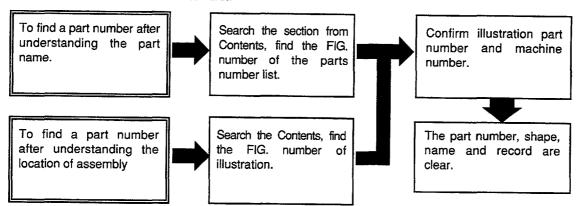

## Abbreviations and symbols

ASSY · · · Assembled unit.

O.S. · · · · · Oversize. STD · · · · Standard.

\* · · · · The marketable part set or kit.

AR ..... Quantity required.

t · · · · Thickness.

# APPLICABLE MODEL 適用機種

| TYPE | ENGINE TYPE | APPLICABLE MODEL              |                    |  |  |  |
|------|-------------|-------------------------------|--------------------|--|--|--|
| А    | 4LB1PA-01   | FD10C19<br>FD10T19<br>FD15C19 | FD18C19<br>FD18T19 |  |  |  |
|      |             | FD15T19                       |                    |  |  |  |
| В    | 4LB1TPA-01  | FD20C17<br>FD20T17            | FD25C17<br>FD25T17 |  |  |  |

### CONTENTS 日 次

| 日 次                                 | A: 4LB1PA01            | B: 4LB1TPA01   |
|-------------------------------------|------------------------|----------------|
| SECTION                             | 部門                     | FIG.No.<br>図番号 |
| ENGINE BODY                         | エンジン本体                 |                |
| CYLINDER BLOCK                      | シリンダブロック               | 1              |
| PISTON, CRANKSHAFT & FLYWHEEL       | ピストン、クランクシャフト&フライホイール  | 2              |
| TIMING GEAR CASE                    | タイミングギヤーケース            | 3              |
| TIMING CHAIN CASE (1/2)             | タイミングチェーンケース           | 4              |
| TIMING CHAIN CASE (2/2)             | タイミングチェーンケース           | 5              |
| OIL PAN & LEVEL GAUGE               | オイルパン&レベルゲージ           | 6              |
| FLYWHEEL HOUSING                    |                        | 7              |
| HEAD & VALVE MECHANISM              | ヘッド&バルブメカニズム           |                |
| CYLINDER HEAD                       | シリンダヘッド                | 8              |
| CYLINDER HEAD COVER                 | シリンダヘッドカバー             | 9              |
| VALVE MECHANISM                     | バルブメカニズム               | 10             |
| CAMSHAFT                            | カムシャフト                 | 11             |
| INLET & EXHAUST                     | インレット&エキゾースト           |                |
| INLET & EXHAUST MANIFOLD (A)        | インレット&エキゾーストマニホールド (A) | 12             |
| INLET & EXHAUST MANIFOLD (B)        | インレット&エキゾーストマニホールド(B)  | 13             |
| TURBO CHARGER (B)                   | ターボチャージャ(B)            | 14             |
| LUBRICATION SYSTEM                  |                        |                |
| OIL PUMP & STRAINER                 | オイルポンプ&ストレーナ           | 15             |
| OIL PIPING (B)                      | オイルパイピング(B)            | 16             |
| COOLING                             |                        | <del>,</del>   |
| COOLING FAN                         | クーリングファン               | 17             |
| WATER PUMP & THERMOSTAT             | ウォータポンプ&サーモスタット        | 18             |
| FUEL SYSTEM                         |                        |                |
| FUEL PIPING                         | フューエルパイピング             | 19             |
| FUEL NOZZLE                         | フューエルノズル               | 20             |
| FUEL INJECTION PUMP                 | フューエルインジェクションポンプ       | 21             |
| ELECTRICAL                          | エレクトリカル                |                |
| STARTER & GENERATOR (FITTING PARTS) | スタータ&ジェネレータ(フィティングパーツ) | 22             |
| STARTER (INNER PARTS)               | スタータ(インナパーツ)           | 23             |
| GENERATOR (INNER PARTS)             | ジェネレータ(インナパーツ)         | 24             |
| PARTS NUMBER INDEX                  | 部品番号順索引表               | 1~3            |

FIG. 1 CYLINDER BLOCK シリンタ゛フ゛ロック

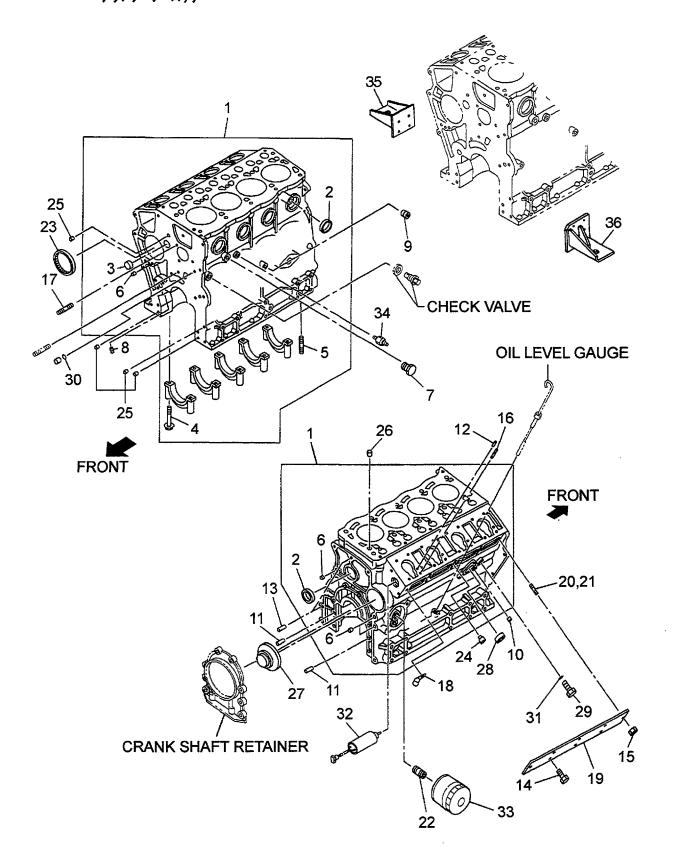

| Item No<br>見出番号 | 1               | Mark<br>記号 | Descriptio<br>部品名称    |                | Req'd<br>個数 | Remarks : serial No<br>備考:実施号車 |
|-----------------|-----------------|------------|-----------------------|----------------|-------------|--------------------------------|
| 1               | Z-8-97231-540-3 |            | BLOCK,CYLINDER        | フ゛ロック          | 1           | A                              |
| -               | Z-8-97231-541-2 |            | BLOCK,CYLINDER        | <b>プ</b> ロック   | 1           | INC.2-6<br>B<br>INC.2-6        |
| 2               | Z-8-94229-853-0 |            | CUP,SEALING           | カッフ°           | 5           | 1140.2-0                       |
| 3               | Z-8-97209-609-0 |            | CUP,SEALING           | カッフ°           | 1           |                                |
| 4               | Z-8-94167-471-1 |            | BOLT                  | <b>ホ</b> ゙ルト   | 10          |                                |
| 5               | Z-9-0411-0616-0 |            | STUD                  | スタット゛          | 2           |                                |
| 6               | Z-5-09600-013-0 |            | CUP,SEALING           | カッフ°           | 4           | A                              |
| -               | Z-5-09600-013-0 | ļ          | CUP,SEALING           | カッフ°           | 6           | В                              |
| 7               | Z-9-09664-001-0 |            | PLUG,WATER DRAIN      | プ <i>ラ</i> グ   | 1           |                                |
| 8               | Z-9-0920-4510-0 |            | PLUG                  | フ°ラク*          | 1           |                                |
| 9               | Z-1-09605-019-0 |            | PLUG                  | フ°ラク*          | 1           |                                |
| 10              | Z-1-09605-050-0 |            | PLUG                  | プラク <i>゙</i>   | 3           |                                |
| 11              | Z-9-0816-0616-0 |            | PIN,STRAIGHT          | t°ン            | 2           |                                |
| 12              | Z-9-09878-532-0 |            | PIN,STRAIGHT          | t°>            | 4           |                                |
| 13              | Z-9-0816-0816-0 |            | PIN                   | ピン             | 2           |                                |
| 14              | Z-0-2808-0614-0 |            | BOLT                  | ホールト           | 6.          |                                |
| 15              | Z-8-97137-836-0 |            | NUT                   | ナット            | 2           |                                |
| 16              | Z-1-09305-005-0 |            | STUD                  | スタット・          | 8           |                                |
| 17              | Z-8-97262-145-0 |            | STUD                  | スタット・          | 1           |                                |
| 18              | Z-9-09916-893-1 |            | CLIP                  | クリッフ°          | 1           | В                              |
| 19              | Z-8-97077-787-2 |            | COVER                 | カパー            | 1           |                                |
| 20              | Z-8-97262-147-1 |            | STUD                  | スタット゛          | 1           |                                |
| 21              | Z-8-97262-148-1 |            | STUD                  | スタット゛          | 1           |                                |
| 22              | Z-8-94325-595-0 |            | STUD                  | スタット*          | 1           |                                |
| 23              | Z-8-97047-056-0 |            | BEARING, NEEDLE       | ベアリング          | 1           |                                |
| 24              | Z-8-97039-495-3 |            | PIN                   | ピン             | 2           |                                |
| 25              | Z-9-11229-058-1 |            | DOWEL                 | タ゛ウエル          | 2           |                                |
| 26              | Z-8-94200-819-0 |            | DOWEL                 | 9" PIN         | 2           |                                |
| 27              | Z-8-97047-142-1 |            | PLUG,THRUST           | フ°ラク*          | 1           |                                |
| 28              | Z-1-09600-012-1 |            | CAP,SEALING           | キャップ°          | 1           |                                |
| 29              | Z-5-09604-016-0 |            | PLUG                  | フ° ラク゛         | 1           |                                |
| 30              | Z-9-0956-5213-0 |            | GASKET                | カ゛スケット         | 1           | Α                              |
| S               | Z-5-87812-671-2 |            | GASKET SET            | カ゛スケットセット      | 1           | Α                              |
|                 |                 |            |                       |                |             | INC.31 & etc.                  |
| -               | Z-5-87812-670-2 |            | GASKET SET            | カ゛スケットセット      | 1           | В                              |
|                 |                 |            |                       |                |             | INC.31 & etc.                  |
|                 | Z-9-0957-2014-0 | *          | GASKET                | カ゛スケット         | 1           |                                |
| 32              | Z-8-97183-014-1 |            | SOLENOID, ENGINE STOP | <b>አ</b> ኮንፈኑ, | i i         | Α                              |
| -               | Z-8-97115-289-0 |            | SOLENOID, ENGINE STOP | ソレノイト*         | 1           | В                              |
| 33              | 20801-01432     |            | ELEMENT, OIL FILTER   | ールメント          | 1           |                                |
| Ï               | Z-1-82410-008-2 |            | SWITCH,OIL PRESSURE   | スイッチ           | 1           |                                |
|                 | Z-8-97109-365-2 |            | FOOT                  | フット            | 1           |                                |
| 36              | Z-8-97109-366-2 |            | FOOT                  | フット            | 1           |                                |
|                 |                 |            |                       |                |             |                                |
|                 |                 |            |                       |                |             |                                |
| !               | !               | 1 1        |                       |                |             |                                |

FIG. 2 PISTON, CRANKSHAFT & FLYWHEEL to ストン, クランクシャフト & フライホイール

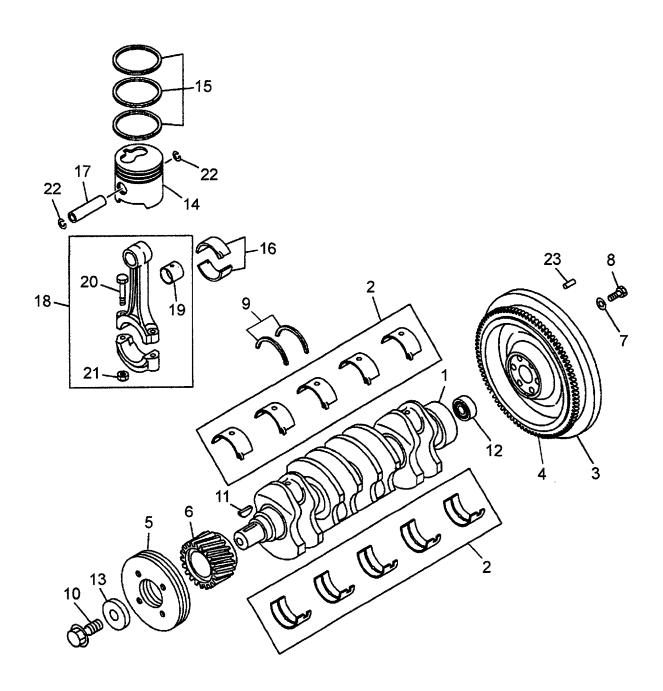

| A: 4LB1P         | A01 B: 4LB1TPA0 | 1          |                 |                       |             |                                 |
|------------------|-----------------|------------|-----------------|-----------------------|-------------|---------------------------------|
| Item No.<br>見出番号 |                 | Mark<br>記号 | Descrip<br>部品名  |                       | Req'd<br>個数 | Remarks : serial No.<br>備考:実施号車 |
| 1                | Z-8-97046-373-0 |            | CRANKSHAFT      | クランクシャフト              | 1           |                                 |
| 2                | Z-8-97077-784-0 |            | METAL KIT       | メタルキット                | 1           |                                 |
| 3                | Z-8-97132-011-0 |            | FLYWHEEL        | フライホイール               | 1           | INC.4                           |
| 4                | Z-8-94419-602-1 |            | GEAR,RING       | <b>+</b> " <b>+</b> - | 1           |                                 |
| 5                | Z-8-97226-930-0 |            | PULLEY          | フ°ーリ                  | 1           |                                 |
| 6                | Z-8-97034-592-1 |            | GEAR            | <b>+</b> " <b>+</b> - | 1           |                                 |
| 7                | Z-8-97023-268-0 |            | WASHER          | ワッシャ                  | 6           |                                 |
| 8                | Z-8-97093-326-0 |            | BOLT            | <b>ホ゛ルト</b>           | 6           |                                 |
| 9                | Z-5-11599-003-1 |            | WASHER,THRUST   | ワッシャ                  | 2           |                                 |
| 10               | Z-8-94386-079-0 |            | BOLT            | <b>ホ</b> ゛ルト          | 1           |                                 |
| 11               | Z-8-94201-641-0 |            | KEY             | <del>+</del>          | 1           |                                 |
| 12               | 03020-06302     |            | BEARING,PILOT   | ヘ゛アリンク゛               | 1           |                                 |
| 13               | Z-8-94134-792-0 |            | WASHER          | ワッシャ                  | 1           |                                 |
| 14               | Z-8-97176-888-0 |            | PISTON          | ヒ°ストン                 | 4           | A                               |
|                  |                 |            |                 |                       |             | STD                             |
| - ,              | Z-8-97176-886-0 |            | PISTON          | ヒ°ストン                 | 4           | В                               |
|                  |                 |            |                 |                       |             | STD                             |
| -                | Z-8-97087-105-0 |            | PISTON          | ヒ°ストン                 | 4           | Α ,                             |
|                  |                 |            |                 |                       |             | O.S.=0.25mm                     |
| -                | Z-8-97087-122-0 |            | PISTON          | ピストン                  | 4           | В                               |
|                  |                 |            |                 |                       |             | O.S.=0.25mm                     |
| 15               | Z-8-97034-609-0 |            | RING SET        | リンク・セット               | 4           | STD                             |
| -                | Z-8-97141-207-0 |            | RING SET        | リンク・セット               | 4           | O.S.=0.25mm                     |
| 16               | Z-8-94380-527-0 |            | METAL SET       | メタルセット                | 4           |                                 |
|                  | Z-8-94401-751-1 |            | PIN,PISTON      | ピン                    | 4           | A                               |
| -                | Z-8-94114-048-0 |            | PIN,PISTON      | ピン                    | 4           | В                               |
| 18               | Z-8-97310-353-0 |            | ROD, CONNECTING | <b>ロ</b> ット*          | 4           | A                               |
|                  |                 |            | •               |                       |             | INC.19-21                       |
| -                | Z-8-97106-110-1 |            | ROD, CONNECTING | ውንት <sup>*</sup>      | 4           | В                               |
|                  |                 |            |                 |                       |             | INC.19-21                       |
| 19               | Z-8-97310-354-0 |            | BUSHING         | フ゛ッシンク゛               | 4           |                                 |
| 20               | Z-8-94107-550-1 |            | BOLT            | <b>ホ</b> ゙ルト          | 8           |                                 |
| 21               | Z-8-94240-902-0 |            | NUT             | ナット                   | 8           |                                 |
| 22               | Z-8-94401-750-1 |            | RING,SNAP       | リンク゛                  | 8           | Α                               |
| -                | Z-8-94114-049-1 |            | RING,SNAP       | リンク゛                  | 8           | В                               |
| 23               | Z-9-0816-0616-0 |            | PIN             | ピッン                   | 2           |                                 |
|                  |                 |            |                 |                       |             |                                 |
|                  |                 |            |                 |                       |             |                                 |

FIG. 3 TIMING GEAR CASE タイミンク・キ・ヤーケース

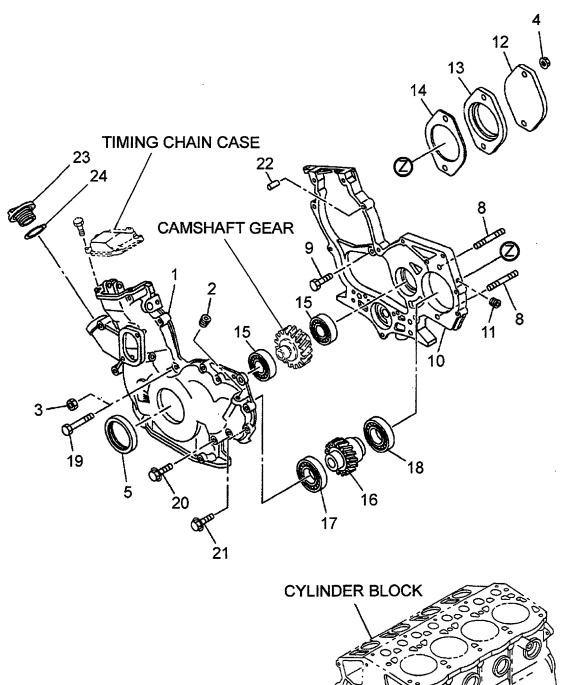

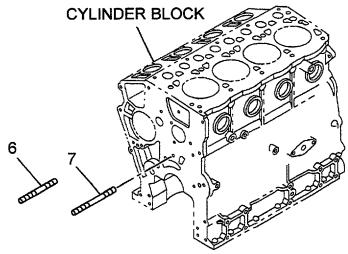

| A: 4LB1P         | A01 B: 4LB1TPA0 | 1          |                  |                   |             |                                 |
|------------------|-----------------|------------|------------------|-------------------|-------------|---------------------------------|
| Item No.<br>見出番号 |                 | Mark<br>記号 | l .              | iption<br>名称      | Req'd<br>個数 | Remarks : serial No.<br>備考:実施号車 |
| 1                | Z-8-97303-420-0 |            | CASE,TIMING GEAR | ケース               | 1           | INC.2                           |
| 2                | Z-5-09605-019-2 |            | PLUG             | <b>プラク</b> ゙      | 1           |                                 |
| 3                | Z-0-9115-0208-0 |            | NUT              | ナット               | 2           |                                 |
| 4                | Z-0-9115-0210-0 |            | NUT              | ナット               | 2           |                                 |
| S                | Z-5-87812-671-2 |            | GASKET SET       | カ゛スケットセット         | 1           | A                               |
|                  |                 |            |                  |                   |             | INC.5 & etc.                    |
| -                | Z-5-87812-670-2 |            | GASKET SET       | <i>カ՟ス</i> ケットセット | 1           | В                               |
|                  |                 | 1          |                  |                   |             | INC.5 & etc.                    |
| 5                | Z-5-09625-079-0 | *          | SEAL,OIL         | シール               | 1           |                                 |
| 6                | Z-5-09300-065-0 |            | STUD             | スタット              | 1           |                                 |
| 7                | Z-8-97262-146-1 |            | STUD             | スタット゛             | 1           |                                 |
| 8                | Z-9-0441-1040-0 |            | STUD             | スタット゛             | 2           |                                 |
| 9                | Z-0-2808-0830-0 |            | BOLT             | <i></i> ቴ * ルト    | 3           |                                 |
| 10               | Z-8-97169-196-1 |            | PLATE            | プ゚レート             | 1           | INC.11                          |
| 11               | Z-1-09605-050-0 |            | PLUG             | プ <del>ラ</del> グ  | 1           |                                 |
| 12               | Z-5-11321-036-0 |            | COVER,PUMP       | カハ゛ー              | 1           |                                 |
| 13               | Z-5-11321-091-0 |            | SPACER           | スペ−サ              | 1           |                                 |
| 14               | Z-5-11322-018-0 |            | GASKET           | <i>カ՟ス</i> ケット    | 1           |                                 |
| 15               | 03000-06007     |            | BEARING          | ヘ゛アリンク゛           | 2           |                                 |
| 16               | Z-8-97081-930-1 |            | GEAR,PTO         | +°7-              | 1           |                                 |
| 17               | 03000-06007     |            | BEARING          | ヘ゛アリンク゛           | 1           |                                 |
| 18               | 03000-06207     |            | BEARING          | ヘ゛アリンク゛           | 1           |                                 |
| 19               | Z-0-2808-0880-0 |            | BOLT             | <b>ホ</b> *ルト      | 6           |                                 |
| 20               | Z-0-2809-0860-0 |            | BOLT             | <b>ታ</b> ՟ルト      | 2           |                                 |
| 21               | Z-0-2808-0845-0 |            | BOLT             | <b>ホ</b> ゙ルト      | 4           |                                 |
| 22               | Z-9-11229-058-1 |            | DOWEL            | タ゛ウエル             | 1           |                                 |
| 23               | Z-8-94425-685-2 |            | CAP,OIL FILLER   | キャッフ°             | . 1         | INC.24                          |
| 24               | Z-8-94123-623-1 |            | GASKET           | カ゛スケット            | 1           |                                 |
|                  |                 |            |                  |                   |             |                                 |
|                  |                 |            |                  |                   |             |                                 |
|                  |                 |            |                  |                   |             |                                 |
|                  |                 |            |                  |                   |             |                                 |
|                  |                 |            |                  |                   |             |                                 |
|                  |                 |            |                  |                   |             |                                 |
|                  |                 |            |                  |                   |             |                                 |
|                  |                 |            |                  |                   |             |                                 |
|                  |                 |            |                  |                   |             |                                 |
|                  |                 |            |                  |                   |             |                                 |
|                  |                 |            |                  |                   |             | •                               |
|                  |                 |            |                  |                   |             |                                 |
|                  |                 |            |                  |                   |             |                                 |
|                  |                 |            |                  |                   |             |                                 |
|                  |                 |            |                  |                   |             |                                 |
|                  | ,               |            |                  |                   |             |                                 |
|                  |                 |            |                  |                   | 1           |                                 |
|                  |                 |            |                  |                   |             |                                 |
|                  |                 |            |                  |                   |             |                                 |
|                  |                 |            |                  |                   |             |                                 |
|                  |                 |            |                  |                   |             |                                 |
|                  |                 |            |                  |                   |             |                                 |

FIG. 4 TIMING CHAIN CASE (1/2) タイミンク・チェーンケース

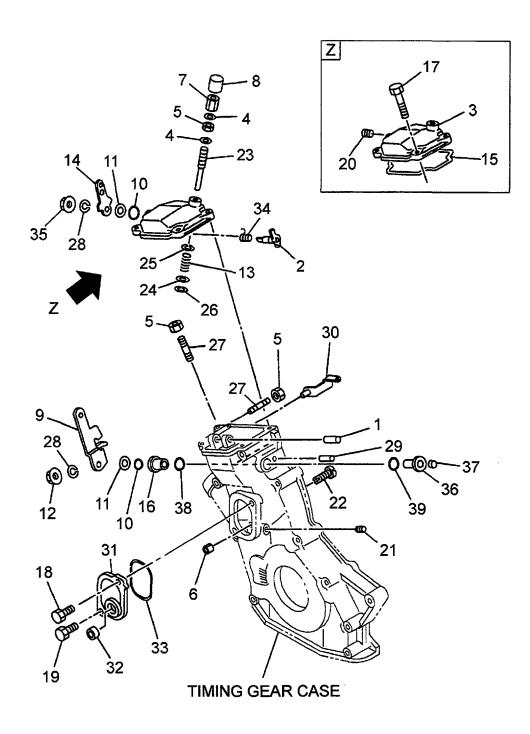

| A: 4LB1F         | T               |            |                | )                   |                                       | D           | Domester contact No.            |
|------------------|-----------------|------------|----------------|---------------------|---------------------------------------|-------------|---------------------------------|
| Item No.<br>見出番号 |                 | Mark<br>記号 |                | Description<br>部品名称 |                                       | Req'd<br>個数 | Remarks : serial No.<br>備考:実施号車 |
| 1                | Z-9-0816-0850-0 |            | SHAFT,LEVER    | <b>&gt;</b> 1       | <u>-</u> フト                           | 1           |                                 |
| 2                | Z-8-97016-446-0 |            | SHAFT,LEVER    | 5+                  | <b>7</b> フト                           | 1           |                                 |
| 3                | Z-8-97161-764-0 |            | COVER          | ות                  | 1"-                                   | 1           |                                 |
| S                | Z-5-87812-671-2 |            | GASKET SET     | <b>カ</b> ゙          | スケットセット                               | 1           | A                               |
|                  |                 |            |                |                     |                                       |             | INC.4,10,15,33 & etc.           |
| -                | Z-5-87812-670-2 |            | GASKET SET     | <b>カ</b> *          | スケットセット                               | 1           | В                               |
|                  |                 |            |                |                     |                                       |             | INC.4,10,15,33 & etc.           |
| 4                | Z-5-09503-132-1 | *          | GASKET         | <b>ħ</b> *          | スケット                                  | 2           |                                 |
| 5                | Z-9-0911-1406-0 |            | NUT            | ナッ                  | <b>/</b> F                            | 3           |                                 |
| 6                | Z-9-0911-0406-0 |            | NUT            | ナッ                  | <b>/</b> F                            | 1           |                                 |
| 7                | Z-5-09400-048-0 |            | NUT            | ナッ                  | <b>/</b> F                            | 1           |                                 |
| 8                | Z-5-15669-002-1 |            | CAP            | <del>*</del> †      | <u>゙</u> ッフ゜                          | 1           |                                 |
| 9                | Z-8-97049-328-1 | 1          | LEVER,CONTROL  | VI                  | <b>\*</b> -                           | 1           |                                 |
| 10               | Z-1-09623-055-0 | *          | GASKET         | カ°                  | スケット                                  | 2           |                                 |
| 11               | Z-5-09503-135-0 |            | WASHER,THRUST  | <b>7</b> %          | シャ                                    | 2           |                                 |
| 12               | Z-9-0911-0508-0 |            | NUT            | ナッ                  | <i>/</i> F                            | 1           |                                 |
| 13               | Z-8-97082-114-0 |            | SPRING         | 7.7                 | プ リンク ゛                               | 1           |                                 |
| 14               | Z-8-97303-454-0 |            | LEVER,FUEL CUT | <i>∪r</i>           | <b>\</b> "-                           | 1           |                                 |
| 15               | Z-8-97064-688-1 | *          | GASKET         | <b>カ</b> *          | スケット                                  | 1           |                                 |
| 16               | Z-8-97262-883-0 |            | BUSHING        |                     | <b>゚</b> ッシンク゛                        | 1           |                                 |
| 17               | Z-0-2808-0620-0 |            | BOLT           | <b>す</b> ゛          | ルト                                    | 4           |                                 |
| 18               | Z-0-2808-0614-0 |            | BOLT           | す。                  | ルト                                    | 1           |                                 |
| 19               | Z-8-97072-830-0 |            | BOLT           | ホ*                  | W.                                    | 1           |                                 |
| 20               | Z-1-09605-019-0 |            | PLUG           |                     | · ラク*                                 | 1           |                                 |
| 21               | Z-1-09605-050-0 |            | PLUG           |                     | · ラク*                                 | 1           |                                 |
| 22               | Z-8-97039-584-1 |            | SCREW          |                     | りュ                                    | 1           |                                 |
| 23               | Z-8-97016-441-0 |            | SCREW,SET      |                     | リュ                                    | 1           |                                 |
| 24               | Z-9-0916-0504-0 |            | WASHER         |                     | シャ                                    | 1           |                                 |
| 25               | Z-9-0916-0704-0 |            | WASHER         |                     | シャ                                    | 1           |                                 |
| 26               | Z-9-0918-5403-0 |            | RING,SNAP      |                     | n'                                    | 1           |                                 |
| 27               | Z-8-94317-638-1 |            | SCREW          |                     | りュ                                    | 1           |                                 |
| _                | Z-5-09120-015-1 |            | SCREW          |                     | りュ                                    | 1           |                                 |
| 28               | Z-9-0915-0508-0 |            | WASHER         |                     | シャ                                    | 2           |                                 |
| 29               | Z-9-0816-0436-0 |            | PIN,SPRING     | ť°                  |                                       | 1           |                                 |
| 30               | Z-8-97047-052-1 |            | BRACKET        |                     | ラケット                                  | '           |                                 |
| 31               | Z-8-97307-467-1 |            | COVER          |                     | \"-                                   | 1           |                                 |
| 32               | Z-5-11129-006-0 |            | CUP,SEALING    |                     | ゚゚゚゚゚゙゚゚゚                             | 1           |                                 |
| 33               | Z-8-97226-842-1 | *          | GASKET         |                     | スケット                                  | 1 1         |                                 |
| 34               | Z-8-97039-546-1 |            | SPRING         |                     | ペリント<br>プ・リンク゛                        | ;           |                                 |
| 35               | Z-9-0911-0508-0 |            | NUT            | ナッ                  |                                       |             |                                 |
| 36               | Z-8-97262-817-0 |            | BUSHING        |                     | ゚゚゚゚゚゚゚゚゚゚゚゙゚゚゙゚゚゙゚゚゚゚゚゚゙゚゚゚゚゚゚゚゚゚゚゚゚ |             |                                 |
| 37               | Z-8-94454-615-0 |            | CUP,SEALING    |                     | iJ°                                   |             | ,                               |
| 38               | Z-9-0956-5114-0 |            | GASKET         |                     | <i></i>                               |             | В                               |
| 39               | Z-9-0956-5116-0 |            | GASKET         |                     | <i>አን</i> ንኮ<br><i>አ</i> ታット          |             | В                               |
|                  |                 |            |                |                     |                                       |             |                                 |
|                  |                 |            |                |                     |                                       |             |                                 |

FIG. 5 TIMING CHAIN CASE (2/2) タイミング・チェーンケース

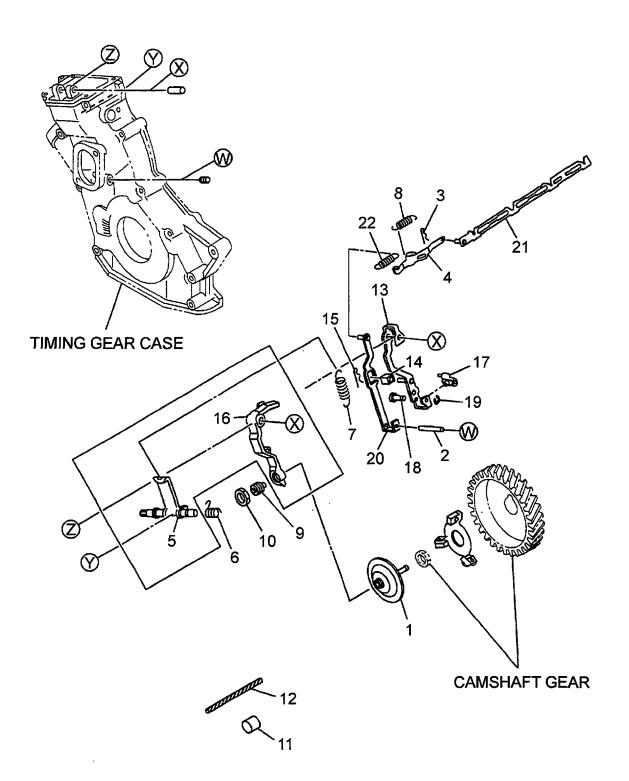

| A: 4LB1P         | A01 B: 4LB1TPA0        | 1          |                |                    |                  |             |                                 |
|------------------|------------------------|------------|----------------|--------------------|------------------|-------------|---------------------------------|
| Item No.<br>見出番号 | Part No.<br>部品番号       | Mark<br>記号 |                | escription<br>部品名称 |                  | Req'd<br>個数 | Remarks : serial No.<br>備考:実施号車 |
| 1                | Z-8-97147-489-2        |            | SLEEVE         |                    | スリーフ゛            | 1           |                                 |
| 2                | Z-9-0816-0545-0        |            | SHAFT,LEVER    |                    | シャフト             | 1           |                                 |
| 3                | Z-1-09747-002-0        |            | PIN            |                    | ピン               | 1           |                                 |
| 4                | Z-8-97148-550-0        |            | PLATE,LINK     |                    | プ゚レート            | 1           |                                 |
| K                | Z-8-97093-549-4        |            | LEVER KIT      |                    | レハ゛ーキット          | 1           | INC.5,16                        |
| 5                | Z-8-97034-642-4        | *          | LEVER          |                    | √N* <b>–</b>     | 1           |                                 |
| 6                | Z-8-97016-940-0        |            | SPRING         |                    | スプリング            | 1           |                                 |
| 7                | Z-8-97167-974-0        |            | SPRING         |                    | スプリング            | 1           | A                               |
| -                | Z-8-97076-903-0        |            | SPRING         |                    | スプリング            | 1           | В                               |
| 8                | Z-8-97120-486-0        |            | SPRING         |                    | スフ°リンク゛          | 1           | Α                               |
| -                | Z-8-97034-643-2        |            | SPRING         | •                  | <b>スプリング</b>     | 1           | В                               |
| 9                | Z-8-97120-430-0        |            | SCREW,ADJUST   |                    | スクリュ             | 1           | A                               |
| -                | Z-8-97117-084-0        |            | SCREW,ADJUST   |                    | スクリュ             | 1           | В                               |
| 10               | Z-8-94130-438-0        |            | NUT            | :                  | ナット              | 1           |                                 |
| 11               | Z-1-15739-002-0        |            | SEAL,LEAD      |                    | )—N              | 2           |                                 |
| 12               | Z-9-81325-446-0        |            | WIRE           | 1                  | フイヤ              | 2           |                                 |
| 13               | <b>Z-8-97303-577-2</b> |            | LEVER,GUIDE    | 1                  | //\*-            | 1           |                                 |
| 14               | Z-8-97303-583-0        |            | PIECE,GUIDE    |                    | ≥°−X             | 1           | ,                               |
| 15               | Z-1-09747-002-0        |            | PIN            | I                  | <b>≤</b> °ン      | 1           |                                 |
| 16               | Z-8-97034-637-6        | *          | LEVER,TENSION  | 1                  | /N* <del>-</del> | 1           |                                 |
| 17               | Z-8-97034-638-3        |            | SHIFTER        | :                  | シフタ              | 1           |                                 |
| 18               | Z-8-97303-667-0        |            | SHAFT          |                    | シャフト             | 1           |                                 |
| 19               | Z-9-0918-5404-0        |            | RING,SNAP      |                    | リンク゛             | 1           |                                 |
| 20               | Z-8-97303-580-2        |            | LEVER,FLOATING |                    | ノハ゛ー             | 1           |                                 |
| 21               | Z-8-97077-802-1        |            | LINK           |                    | リンク              | 1           |                                 |
| 22               | Z-8-97083-714-0        |            | SPRING         | •                  | <b>マプリング</b>     | 1           |                                 |
|                  |                        |            |                |                    |                  |             |                                 |
|                  |                        |            |                |                    |                  |             |                                 |
|                  |                        |            |                |                    |                  |             |                                 |
|                  |                        |            |                |                    |                  |             |                                 |
|                  |                        |            |                |                    |                  |             |                                 |
|                  |                        |            |                | •                  |                  |             |                                 |
|                  |                        |            |                |                    |                  |             |                                 |
|                  |                        |            |                |                    |                  |             |                                 |
|                  |                        |            |                |                    |                  |             |                                 |
|                  |                        |            |                |                    |                  |             |                                 |
|                  |                        |            |                |                    |                  |             |                                 |
|                  |                        |            |                |                    |                  |             |                                 |
|                  |                        |            |                |                    |                  |             |                                 |
|                  |                        |            |                |                    |                  |             |                                 |
|                  |                        |            |                |                    |                  |             |                                 |
|                  |                        |            |                |                    |                  |             |                                 |
|                  |                        |            |                |                    |                  |             |                                 |
|                  |                        |            |                |                    |                  |             |                                 |
|                  |                        |            |                |                    |                  |             |                                 |
|                  |                        |            |                |                    |                  |             |                                 |
|                  |                        |            |                |                    |                  |             |                                 |
|                  | ľ                      |            |                |                    |                  |             |                                 |
|                  |                        |            |                |                    |                  |             |                                 |
|                  |                        |            |                |                    |                  | 1           |                                 |

FIG. 6 OIL PAN & LEVEL GAUGE オイルハ°ン & レヘ゛ルケ゛ーシ゛

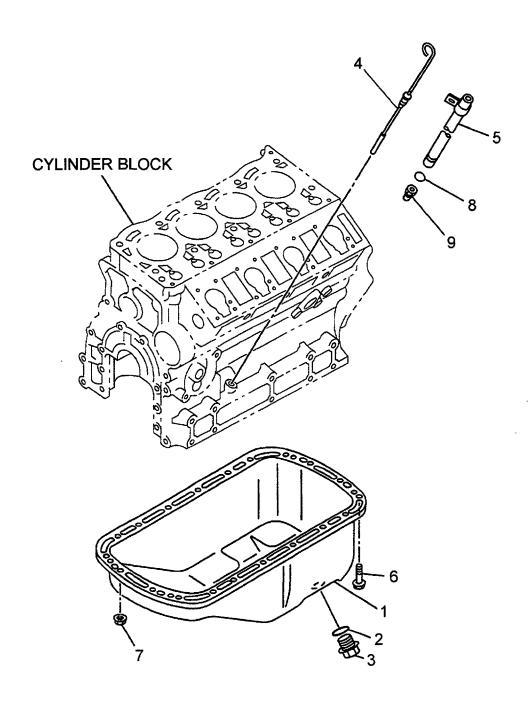

| A: 4LB1P         | A01 B: 4LB1TPA0 | 1          |                 |                |             |                                 |
|------------------|-----------------|------------|-----------------|----------------|-------------|---------------------------------|
| Item No.<br>見出番号 |                 | Mark<br>記号 | Descri<br>部品名   |                | Req'd<br>個数 | Remarks : serial No.<br>備考:実施号車 |
| 1                | Z-8-97077-795-2 |            | PAN,OIL         | ۸°ン            | 1           | INC.2,3                         |
| S                | Z-5-87812-671-2 |            | GASKET SET      | カ゛スケットセット      | 1           | Α                               |
|                  |                 |            |                 |                |             | INC.2 & etc.                    |
| -                | Z-5-87812-670-2 |            | GASKET SET      | カ゛スケットセット      | 1           | В                               |
|                  |                 |            |                 |                |             | INC.2 & etc.                    |
| 2                | Z-1-09623-057-0 | *          | GASKET          | カ゛スケット         | 1           |                                 |
| 3                | Z-9-09662-012-0 |            | PLUG,DRAIN      | プラ <b>ク</b> ゙  | 1           |                                 |
| 4                | Z-8-94459-401-1 |            | GAUGE,OIL LEVEL | ケ゛ーシ゛          | 1           |                                 |
| 5                | Z-8-97119-306-0 |            | GUIDE,GAUGE     | <b>ታ</b> * イト* | 1           |                                 |
| 6                | Z-8-97135-141-0 |            | BOLT            | <b>ホ</b> *ルト   | 20          |                                 |
|                  | Z-8-97137-836-0 |            | NUT             | ナット            | 2           |                                 |
| 8                | Z-5-09623-002-0 |            | GASKET          | カ゛スケット         | 1           |                                 |
| 9                | Z-8-94455-894-0 |            | NIPPLE          | ニッフ゜ル          | 1           |                                 |
|                  |                 |            |                 |                |             |                                 |
|                  |                 |            |                 |                |             |                                 |
|                  |                 |            |                 |                |             |                                 |
|                  |                 |            |                 |                |             |                                 |
|                  |                 |            |                 |                |             |                                 |
|                  |                 |            |                 |                |             |                                 |
|                  |                 | <br>       |                 |                |             |                                 |
|                  |                 |            |                 |                |             |                                 |
|                  |                 |            |                 |                |             |                                 |
|                  |                 |            |                 |                |             |                                 |
|                  |                 |            |                 |                |             |                                 |
|                  |                 |            |                 |                |             |                                 |
|                  |                 |            |                 |                |             |                                 |
|                  |                 |            |                 |                |             |                                 |
|                  |                 | ĺ          |                 |                |             |                                 |
|                  |                 |            |                 |                |             |                                 |
|                  |                 |            |                 |                |             |                                 |
|                  |                 |            |                 |                |             |                                 |
|                  |                 |            |                 |                |             |                                 |
|                  |                 |            |                 |                |             |                                 |
|                  |                 |            |                 |                |             |                                 |
|                  |                 |            |                 |                |             |                                 |
|                  |                 |            |                 |                |             |                                 |
|                  |                 |            |                 |                |             |                                 |
|                  |                 |            |                 |                |             |                                 |
|                  |                 |            |                 |                |             | ,                               |
|                  |                 |            |                 |                |             |                                 |
|                  |                 |            |                 |                |             |                                 |
|                  |                 |            |                 |                |             |                                 |
|                  |                 |            |                 |                |             |                                 |
|                  |                 |            |                 |                |             |                                 |
|                  |                 |            |                 |                |             |                                 |
|                  |                 |            |                 |                |             |                                 |
|                  |                 |            |                 |                |             |                                 |
|                  |                 |            |                 |                |             |                                 |
|                  |                 |            |                 |                |             |                                 |

FIG. 7 FLYWHEEL HOUSING フライホイールハウシ゛ンク゛

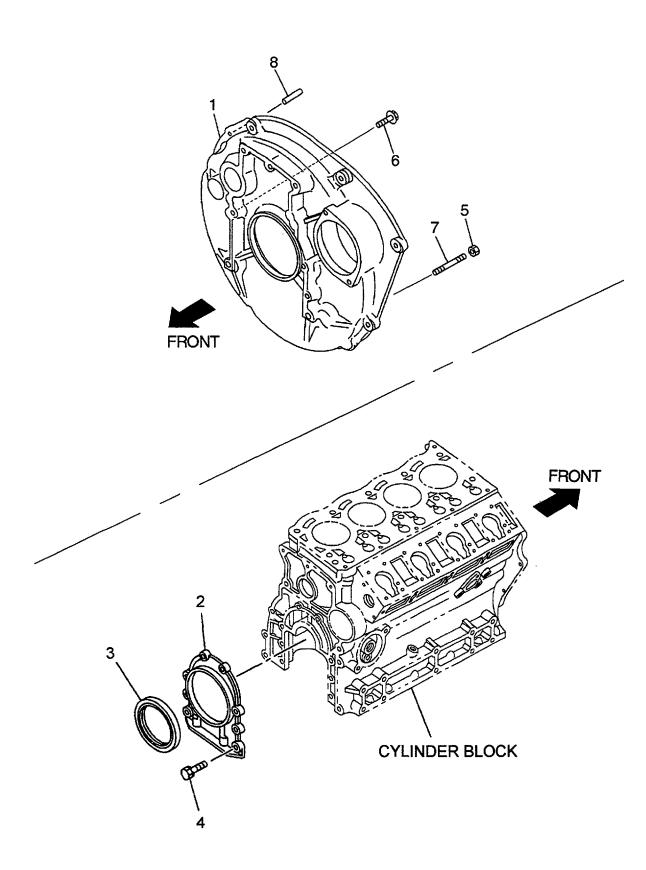

| A: 4LB1P<br>Item No. | ,               | Mark | Descriptio           | n           | Req'd    | Remarks : serial No. |
|----------------------|-----------------|------|----------------------|-------------|----------|----------------------|
| 見出番号                 |                 | 記号   | 部品名称                 | 1 <b>.</b>  | 個数       | 備考:実施号車              |
| 1                    | Z-8-97081-927-3 |      | HOUSING,FLYWHEEL     | ハウシェンク・     | 1        |                      |
| 2                    | Z-8-97231-030-1 |      | RETAINER, CRANKSHAFT | リテーナ        | 1        |                      |
| s                    | Z-5-87812-671-2 |      | GASKET SET           | カ゛スケットセット   | 1        | Α                    |
|                      |                 |      |                      |             |          | INC.3 & etc.         |
| -                    | Z-5-87812-670-2 |      | GASKET SET           | カ゛スケットセット   | 1        | В                    |
|                      |                 |      |                      |             |          | INC.3 & etc.         |
| 3                    | Z-5-09625-094-0 | *    | SEAL,OIL             | シール         | 1        |                      |
| 4                    | Z-0-2808-0620-0 |      | BOLT                 | <b>ま゛ルト</b> | 8        |                      |
| 5                    | Z-0-9115-0210-0 |      | NUT                  | ナット         | 2        |                      |
| 6                    | Z-0-2818-1045-0 |      | BOLT                 | <b>ま゛ルト</b> | 4        |                      |
| 7                    | Z-9-0441-1045-0 |      | STUD                 | スタット゛       | 2        |                      |
| 8                    | Z-9-0816-1220-0 |      | PIN                  | ヒ°ン         | 1        |                      |
| -                    | Z-9-0816-1225-0 |      | PIN                  | ピン          | 1        |                      |
|                      |                 |      |                      |             |          |                      |
|                      |                 |      |                      |             |          |                      |
|                      |                 |      |                      |             |          |                      |
|                      |                 |      |                      |             |          |                      |
|                      |                 |      |                      |             | <u> </u> |                      |
|                      |                 |      |                      |             |          |                      |
|                      |                 |      |                      |             |          |                      |
|                      |                 |      |                      |             |          |                      |
|                      |                 |      |                      |             |          |                      |
|                      |                 |      |                      |             |          |                      |
|                      |                 |      |                      |             |          |                      |
|                      |                 |      |                      |             |          |                      |
|                      |                 |      |                      |             | `        |                      |
|                      |                 |      |                      |             |          |                      |
|                      |                 |      |                      |             |          |                      |
|                      |                 |      |                      |             |          |                      |
|                      |                 |      |                      |             |          |                      |
|                      |                 |      |                      |             |          |                      |
|                      |                 |      |                      |             |          |                      |
|                      |                 |      |                      |             |          |                      |
|                      |                 |      |                      |             |          |                      |
|                      |                 |      |                      |             |          |                      |
|                      |                 |      |                      |             |          |                      |
|                      |                 |      |                      |             |          |                      |
|                      |                 |      |                      |             |          |                      |
|                      |                 |      |                      |             |          |                      |
|                      |                 |      |                      |             |          |                      |
|                      |                 |      |                      |             |          |                      |
|                      |                 |      |                      |             |          |                      |
|                      |                 |      |                      |             |          |                      |
|                      |                 |      |                      |             |          |                      |
|                      |                 |      |                      |             |          |                      |
|                      |                 |      |                      |             |          |                      |
|                      |                 |      |                      |             |          |                      |
|                      |                 |      |                      |             |          |                      |
|                      |                 |      |                      |             |          |                      |
|                      |                 |      |                      |             |          |                      |
|                      | i               |      |                      |             | 1        |                      |

FIG. 8 CYLINDER HEAD シリンタ ヘット

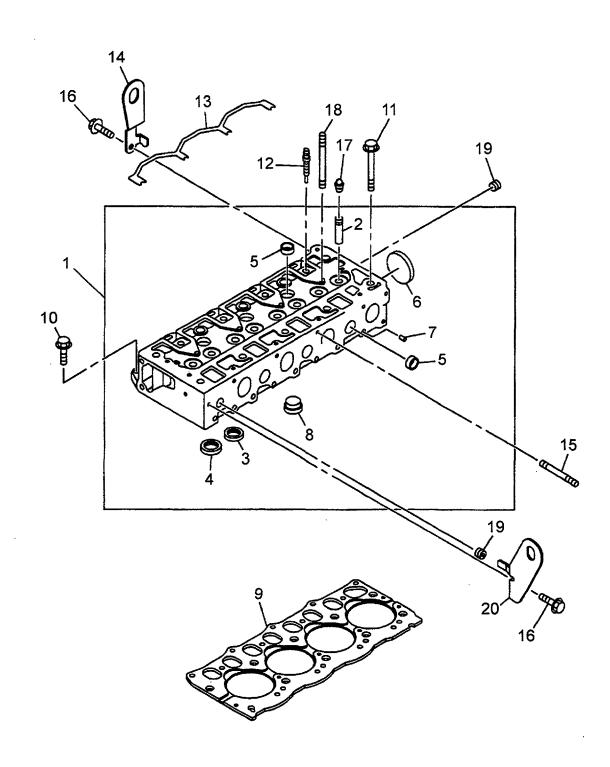

| A: 4LB1P         | A01 B: 4LB1TPA0     | 1          |                      |                     |             |                                 |
|------------------|---------------------|------------|----------------------|---------------------|-------------|---------------------------------|
| Item No.<br>見出番号 |                     | Mark<br>記号 | Description<br>部品名称  | 1                   | Req'd<br>個数 | Remarks : serial No.<br>備考:実施号車 |
| 1                | Z-8-97163-403-2     |            | HEAD,CYLINDER        | ^y <b>/</b> *       | 1           | INC.2-8                         |
| 2                | Z-8-97031-749-0     |            | GUIDE,VALVE          | <b>ታ</b> *          | 8           |                                 |
| 3                | Z-8-97031-710-2     |            | SEAT,INLET VALVE     | シート                 | 4           |                                 |
| 4                | Z-8-97031-711-0     |            | SEAT,EXHAUST VALVE   | シート                 | 4           |                                 |
| 5                | Z-8-97209-609-0     |            | CUP,SEALING          | カッフ゜                | 6           |                                 |
| 6                | Z-1-09600-005-1     |            | CUP,SEALING          | カッフ゜                | 1           |                                 |
| 7                | Z-8-97233-429-0     |            | CUP,SEALING          | カッフ゜                | 5           |                                 |
| 8                | Z-8-97044-635-1     |            | PLUG,HOT             | プ <del>ラ</del> グ    | 4           |                                 |
| s                | Z-5-87812-671-2     |            | GASKET SET           | カ゛スケットセット           | 1           | A                               |
|                  |                     |            |                      |                     |             | INC.9,17 & etc.                 |
| -                | Z-5-87812-670-2     |            | GASKET SET           | カ゛スケットセット           | 1           | В                               |
|                  |                     |            |                      |                     |             | INC.9,17 & etc.                 |
| 9                | Z-8-97077-788-0     | *          | GASKET               | カ <sup>ト</sup> スケット | 1           |                                 |
| 10               | Z-8-94463-784-0     |            | BOLT                 | <b>ホ</b> * ルト       | 5           |                                 |
| 11               | Z-8-97036-959-1     | 1          | BOLT                 | <b>ホ</b> *ルト        | 10          |                                 |
| 12               | Z-8-97106-549-1     |            | PLUG,GLOW            | プ゚ラク゛               | 4           |                                 |
| 13               | Z-8-97085-810-1     |            | CONNECTOR, GLOW PLUG | コネクタ                | 1           |                                 |
| 14               | Z-8-97085-390-0     |            | HANGER,REAR          | ハンカ゛                | 1           |                                 |
| 15               | Z-5-09300-065-0     |            | STUD                 | スタット゛               | 2           |                                 |
| 16               | Z-0-2808-0816-0     |            | BOLT                 | ホ゛ルト                | 2           |                                 |
| 17               | Z-8-94110-559-1     | *          | SEAL,OIL             | シール                 | 8           |                                 |
| 18               | Z-8-97094-641-1     | `          | STUD                 | スタット゛               | 6           |                                 |
| 19               | Z-5-09605-005-0     |            | PLUG                 | プラグ                 | 2           |                                 |
| 20               | Z-8-97085-389-0     |            | HANGER,FRONT         | ハンカ゛                | 1           |                                 |
| 20               | 2 0 0 7 0 0 0 0 0 0 |            | TIANGER, HOW         |                     | '           |                                 |
|                  |                     |            |                      |                     |             | ·                               |
|                  |                     |            |                      |                     |             |                                 |
|                  |                     |            |                      |                     |             |                                 |
|                  |                     |            |                      |                     |             |                                 |
|                  |                     |            |                      |                     |             |                                 |
|                  |                     |            |                      |                     |             |                                 |
|                  |                     |            |                      |                     |             |                                 |
|                  |                     |            |                      |                     |             |                                 |
|                  |                     |            |                      |                     |             |                                 |
|                  |                     |            |                      |                     |             |                                 |
|                  |                     |            |                      |                     |             |                                 |
|                  |                     |            |                      |                     |             |                                 |
|                  |                     |            |                      |                     |             |                                 |
|                  |                     |            |                      |                     |             |                                 |
| :                |                     |            |                      |                     |             |                                 |
|                  |                     |            |                      |                     |             | •                               |
|                  |                     |            |                      |                     |             |                                 |
|                  |                     |            |                      |                     |             |                                 |
|                  |                     |            |                      |                     |             |                                 |
|                  |                     |            |                      |                     |             |                                 |
|                  |                     |            |                      |                     |             |                                 |
|                  |                     |            |                      |                     |             |                                 |
|                  |                     |            |                      |                     |             |                                 |
|                  |                     |            |                      |                     |             |                                 |
|                  |                     | \          |                      |                     |             |                                 |
|                  |                     |            |                      |                     |             |                                 |

FIG. 9 CYLINDER HEAD COVER シリンタ・ヘット・カハ・-

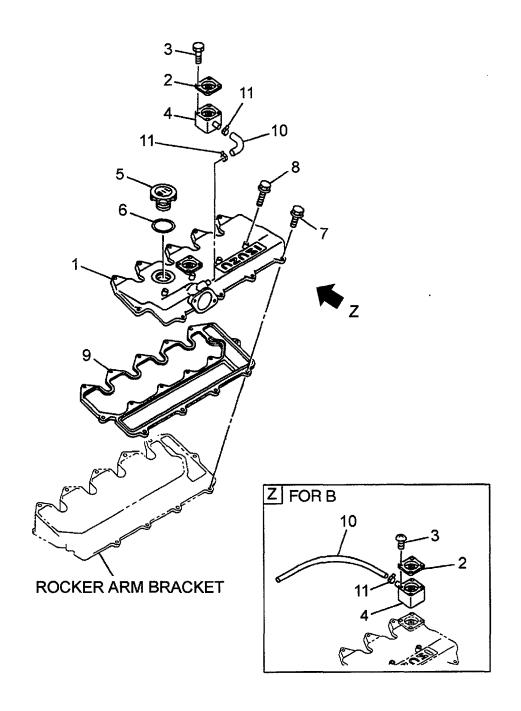

A: 4LB1PA01 B: 4LB1TPA01

| tem No.<br>見出番号 | Part No.<br>部品番号 | Mark<br>記号 | Desc<br>部品     | cription<br>品名称                     | Req'd<br>個数 | Remarks : serial No.<br>備考:実施号車 |
|-----------------|------------------|------------|----------------|-------------------------------------|-------------|---------------------------------|
| 1               | Z-8-97117-629-1  |            | COVER          | カハ*ー                                | 1           | A<br>INC.2-4                    |
| -               | Z-8-97117-633-1  |            | COVER          | <i>ከ</i> ሶ* –                       | 1           | В                               |
| 2               | Z-8-94329-549-0  |            | VALVE,PCV      | ハ゛ルフ゛                               | 1           | _                               |
| 3               | Z-9-9349-0435-0  |            | SCREW          | スクリュ                                | 4           |                                 |
| 4               | Z-8-97085-347-0  |            | HOUSING        | ハウシェンク                              | 1           |                                 |
| 5               | Z-8-94133-207-5  |            | CAP,OIL FILLER | キャップ                                | 1           | INC.6                           |
| S               | Z-5-87812-671-2  |            | GASKET SET     | ガスケットセット                            | 1           | A                               |
| Ĭ               |                  |            |                | ,,,,,,,,,,,,,,,,,,,,,,,,,,,,,,,,,,, |             | INC.6,9 & etc.                  |
| _               | Z-5-87812-670-2  |            | GASKET SET     | カ゛スケットセット                           | 1           | В                               |
|                 |                  | İ          |                |                                     |             | INC.6,9 & etc.                  |
| 6               | Z-8-94123-623-1  | *          | GASKET         | カ゛スケット                              | 1           |                                 |
| 7               | Z-0-2808-0620-0  |            | BOLT           | ホールト                                | 11          |                                 |
| 8               | Z-0-2808-0640-0  |            | BOLT           | <b>ቱ</b> "                          | 4           |                                 |
| 9               | Z-8-97085-886-0  | *          | GASKET         | カ՟スケット                              | 1           | A                               |
| -               | Z-8-97077-809-0  | *          | GASKET         | カ・スケット                              | 1           | В                               |
| 10              | Z-8-97117-636-1  |            | HOSE           | ホース                                 | 1           | A                               |
| -               | Z-0-0270-9600-0  |            | HOSE           | ホース                                 | 1           | В                               |
| 11              | Z-5-09707-004-1  |            | CLIP           | クリッフ°                               | 2           | A                               |
| -               | Z-5-09707-004-1  |            | CLIP           | クリッフ゜                               | 1           | В                               |
|                 |                  |            |                |                                     |             |                                 |
|                 |                  |            |                |                                     |             |                                 |

FIG. 10 VALVE MECHANISM ハ゛ルフ゛メカニス゛ム

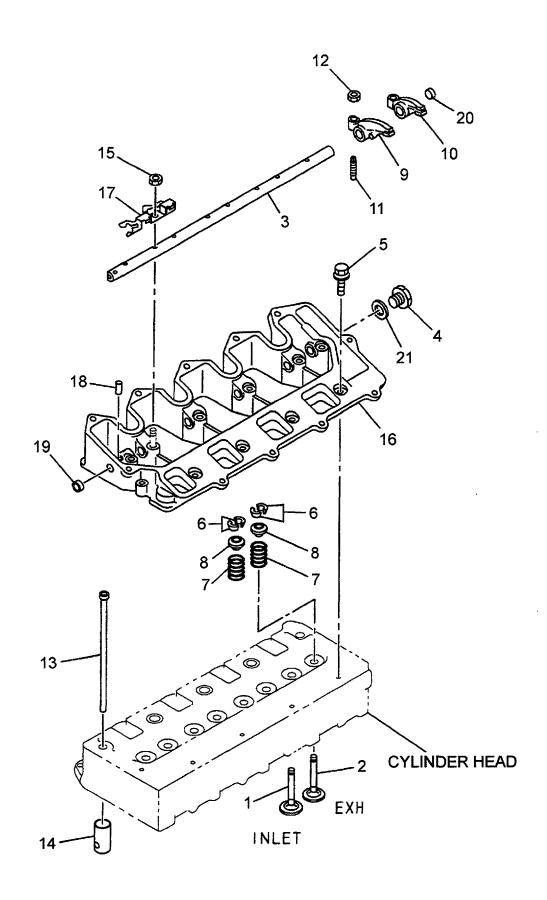

| A: 4LB1P         | A01 B: 4LB1TPA0 | 1          |                     |                                               |             |                                 |
|------------------|-----------------|------------|---------------------|-----------------------------------------------|-------------|---------------------------------|
| Item No.<br>見出番号 |                 | Mark<br>記号 | Description<br>部品名称 |                                               | Req'd<br>個数 | Remarks : serial No.<br>備考:実施号車 |
| 1                | Z-8-97102-124-0 |            | VALVE,INLET         | ハ゛ルフ゛                                         | 4           |                                 |
| 2                | Z-8-97034-628-3 |            | VALVE,EXHAUST       | ハ゛ルフ゛                                         | 4           |                                 |
| 3                | Z-8-97077-813-0 |            | SHAFT,ROCKER ARM    | シャフト                                          | 1           |                                 |
| 4                | Z-9-9920-2314-0 |            | PLUG                | フ゜ラク゛                                         | 1           |                                 |
| 5                | Z-0-2808-0625-0 |            | BOLT                | <b>ホ</b> " ルト                                 | 5           |                                 |
| -                | Z-0-2868-0616-0 |            | BOLT                | <b>ホ</b> *ルト                                  | 5           |                                 |
| 6                | Z-8-94239-501-0 |            | COLLAR,SPLIT        | カラー                                           | 16          |                                 |
| 7                | Z-8-97034-629-1 |            | SPRING, VALVE       | スフ°リンク゛                                       | 8           |                                 |
| 8                | Z-8-94251-031-1 |            | SEAT,SPRING         | シート                                           | 8           |                                 |
| 9                | Z-8-97212-518-0 |            | ARM,ROCKER          | <b>7-</b> 4                                   | 4           |                                 |
| 10               | Z-8-97212-520-0 |            | ARM,ROCKER          | アーム                                           | 4           |                                 |
| 11               | Z-8-97010-485-0 |            | SCREW,ADJUST        | スクリュ                                          | 8           |                                 |
| 12               | Z-9-0911-1506-0 |            | NUT                 | ナット                                           | 8           |                                 |
| 13               | Z-8-97066-869-3 |            | ROD,PUSH            | ロット゛                                          | 8           |                                 |
| 14               | Z-8-97124-369-0 |            | TAPPET              | <b>ቃ</b> ላ° ット                                | 8           |                                 |
| 15               | Z-8-97137-836-0 |            | NUT                 | ナット                                           | 6           |                                 |
| 16               | Z-8-97163-419-4 |            | BRACKET             | フ゛ラケット                                        | 1           |                                 |
| 17               | Z-8-97069-887-1 |            | SPRING              | スプリンク゛                                        | 4           |                                 |
| 18               | Z-9-0816-0516-0 |            | PIN,SET             | ピン                                            | 1           |                                 |
| 19               | Z-9-11129-083-0 |            | CUP,SEALING         | カッフ°                                          | 1           |                                 |
| 20               | Z-8-97233-429-0 |            | CUP,SEALING         | カッフ゜                                          | 1           |                                 |
| S                | Z-5-87812-671-2 |            | GASKET SET          | カ゛スケットセット                                     | 1           | A                               |
|                  |                 |            |                     |                                               |             | INC.21 & etc.                   |
| -                | Z-5-87812-670-2 |            | GASKET SET          | カ゚スケットセット                                     | 1           | В                               |
|                  |                 |            |                     |                                               |             | INC.21 & etc.                   |
| 21               | Z-9-0957-1414-0 | *          | GASKET              | <i>ከ*                                    </i> | 1           |                                 |
|                  |                 |            |                     |                                               |             |                                 |
|                  |                 |            |                     |                                               |             |                                 |
|                  |                 |            |                     |                                               |             |                                 |
|                  |                 |            |                     |                                               |             |                                 |
|                  |                 |            |                     |                                               |             |                                 |
|                  |                 |            |                     |                                               |             |                                 |
|                  |                 |            |                     |                                               |             |                                 |
|                  |                 |            |                     |                                               |             |                                 |
|                  |                 |            |                     |                                               |             |                                 |
|                  | }               |            |                     |                                               |             |                                 |
|                  |                 |            |                     |                                               |             |                                 |
|                  |                 |            |                     |                                               |             |                                 |
|                  |                 |            |                     |                                               |             |                                 |
|                  |                 |            |                     |                                               |             |                                 |
|                  |                 |            |                     |                                               |             |                                 |
|                  |                 |            |                     |                                               |             |                                 |
|                  |                 |            |                     |                                               |             |                                 |
|                  |                 | l          |                     |                                               |             |                                 |
|                  |                 |            |                     |                                               |             |                                 |
|                  |                 |            |                     |                                               |             |                                 |
|                  |                 |            |                     |                                               |             |                                 |
|                  |                 |            |                     |                                               |             |                                 |
|                  |                 |            |                     |                                               |             |                                 |
|                  |                 |            |                     |                                               |             |                                 |
|                  |                 |            |                     |                                               |             |                                 |

FIG. 11 CAMSHAFT カムシャフト

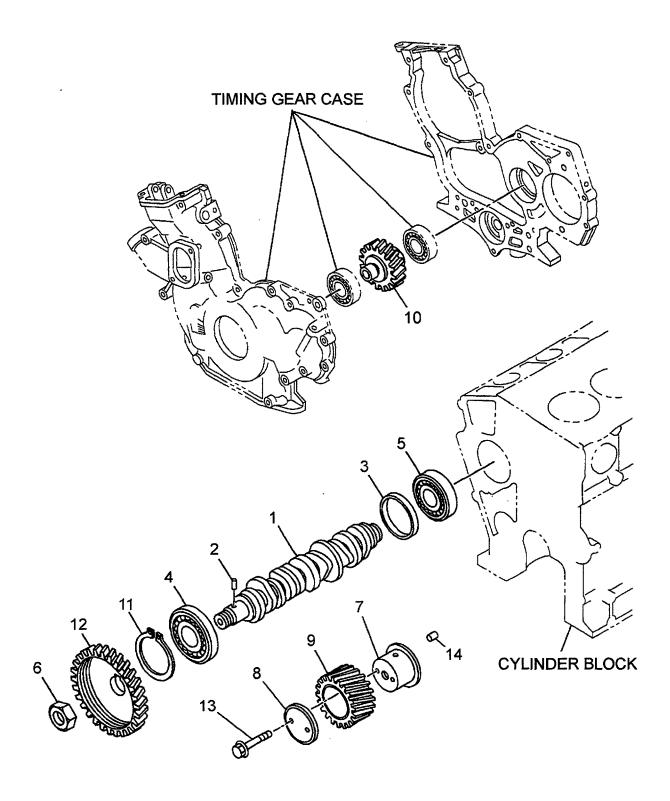

| A: 4LB1P         | A01 B: 4LB1TPA0 | 1          |                     |              |             |                                 |
|------------------|-----------------|------------|---------------------|--------------|-------------|---------------------------------|
| Item No.<br>見出番号 |                 | Mark<br>記号 | Description<br>部品名称 |              | Req'd<br>個数 | Remarks : serial No.<br>備考:実施号車 |
| 1                | Z-8-97077-801-1 |            | CAMSHAFT            | カムシャフト       | 1           | INC.2-5                         |
| 2                | Z-9-09878-626-0 |            | PIN                 | <b>ピ</b> ン   | 1           |                                 |
| 3                | Z-8-97062-048-0 |            | RING                | リング          | 1           |                                 |
| 4                | Z-9-00090-610-0 |            | BEARING             | ヘ゛アリンク゛      | 1           |                                 |
| 5                | Z-9-00090-657-0 |            | BEARING             | <b>ベアリング</b> | 1           |                                 |
| 6                | Z-5-09400-053-0 |            | NUT                 | ナット          | 1           |                                 |
| 7                | Z-8-97129-780-1 |            | SHAFT,IDLE GEAR     | シャフト         | 1           |                                 |
| 8                | Z-5-12535-005-1 |            | COLLAR              | カラー          | 1           |                                 |
| 9                | Z-8-97129-782-0 |            | GEAR,IDLE           | <b>+*</b> †- | 1           |                                 |
| 10               | Z-8-97081-928-0 |            | GEAR,IDLE           | キ"ヤー         | 1           |                                 |
| 11               | Z-9-0918-0162-0 |            | RING,SNAP           | リング゛         | 1           |                                 |
| 12               | Z-8-97307-404-2 |            | GEAR,INJECTION PUMP | キ"ヤー         | 1           |                                 |
| 13               | Z-0-2809-0845-0 |            | BOLT                | <b>ま゛ルト</b>  | 2           |                                 |
| 14               | Z-9-0816-0510-0 |            | PIN                 | ピン           | 1           |                                 |
|                  |                 |            |                     |              |             |                                 |
|                  |                 |            |                     |              |             |                                 |
|                  |                 |            |                     |              |             |                                 |
|                  |                 |            |                     |              |             | ,                               |
|                  |                 |            |                     |              |             | <b>,</b>                        |
|                  |                 |            |                     |              |             |                                 |
|                  |                 |            |                     |              |             |                                 |
|                  |                 |            |                     |              |             |                                 |
|                  |                 |            |                     |              |             |                                 |
|                  |                 |            |                     |              |             |                                 |
|                  |                 |            |                     |              |             |                                 |
|                  |                 |            |                     |              |             |                                 |
|                  |                 |            |                     |              |             |                                 |
|                  |                 |            |                     |              |             |                                 |
|                  |                 |            |                     |              |             |                                 |
|                  |                 |            |                     |              |             |                                 |
|                  |                 |            |                     |              |             |                                 |
|                  |                 |            |                     |              |             |                                 |
|                  |                 |            |                     |              |             |                                 |
|                  |                 |            |                     |              |             |                                 |
|                  |                 |            |                     |              |             |                                 |
|                  |                 |            |                     |              |             |                                 |
|                  |                 |            |                     |              |             |                                 |
|                  |                 |            |                     |              |             |                                 |
|                  |                 |            | •                   |              |             |                                 |
|                  |                 |            |                     |              |             |                                 |
|                  |                 |            |                     |              |             |                                 |
|                  |                 |            |                     |              |             |                                 |
|                  |                 |            |                     |              |             |                                 |
|                  |                 |            |                     |              |             |                                 |
|                  |                 |            |                     |              |             |                                 |
|                  |                 |            |                     |              |             |                                 |
|                  |                 |            |                     |              |             |                                 |
|                  |                 |            |                     |              |             |                                 |
|                  |                 |            |                     |              |             |                                 |
|                  |                 |            |                     |              |             |                                 |

FIG. 12 INLET & EXHAUST MANIFOLD (A) インレット & エキソ゛ーストシステムマニホールト゛

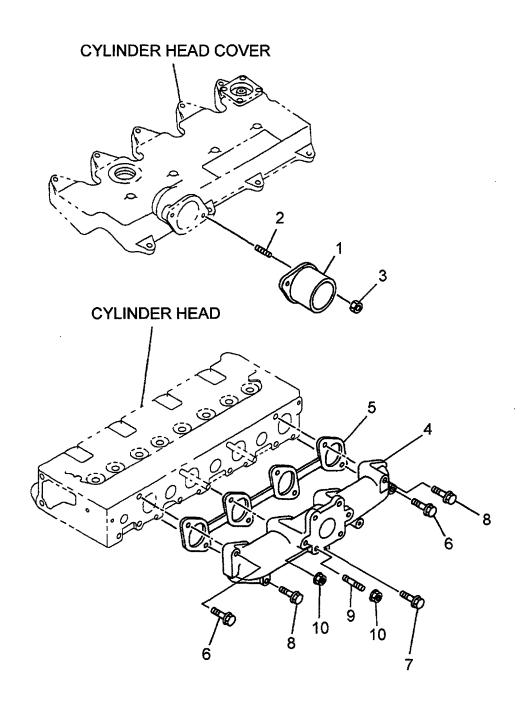

| A: 4LB1F        | PA01 B: 4LB1TPA0 | 1          |                     |              |             |                                 |
|-----------------|------------------|------------|---------------------|--------------|-------------|---------------------------------|
| Item No<br>見出番号 |                  | Mark<br>記号 | Description<br>部品名称 |              | Req'd<br>個数 | Remarks : serial No.<br>備考:実施号車 |
| 1               | Z-8-97034-614-0  |            | PIPE                | ハ°イフ°        | 1           | A                               |
| 2               | Z-9-0411-0616-0  |            | STUD                | スタット゛        | 2           | A                               |
| 3               | Z-8-97137-836-0  |            | NUT                 | ナット          | 2           | A                               |
| 4               | Z-8-97085-367-0  |            | MANIFOLD,EXHAUST    | マニホールト゛      | 1           | A                               |
| s               | Z-5-87812-671-2  |            | GASKET SET          | カ゛スケットセット    | 1           | A                               |
|                 |                  |            |                     |              |             | INC.5 & etc.                    |
| 5               | Z-8-97077-800-0  | *          | GASKET              | カ゛スケット       | 1           | Α                               |
| 6               | Z-0-2808-0840-0  |            | BOLT                | <b>ま゛ルト</b>  | 2           | А                               |
| 7               | Z-0-2808-0870-0  |            | BOLT                | <b>ホ</b> ゙ルト | 1           | A                               |
| 8               | Z-8-94458-474-1  |            | BOLT                | <b>ボルト</b>   | 3           | A                               |
| 9               | Z-9-0411-0820-0  |            | STUD                | スタット゛        | 4           | А                               |
| 10              | Z-0-9115-0208-0  |            | NUT                 | ナット          | 2           | A                               |
|                 |                  |            |                     |              |             |                                 |

FIG. 13 INLET & EXHAUST MANIFOLD (B) インレット & エキソ゛ーストマニホールト゛

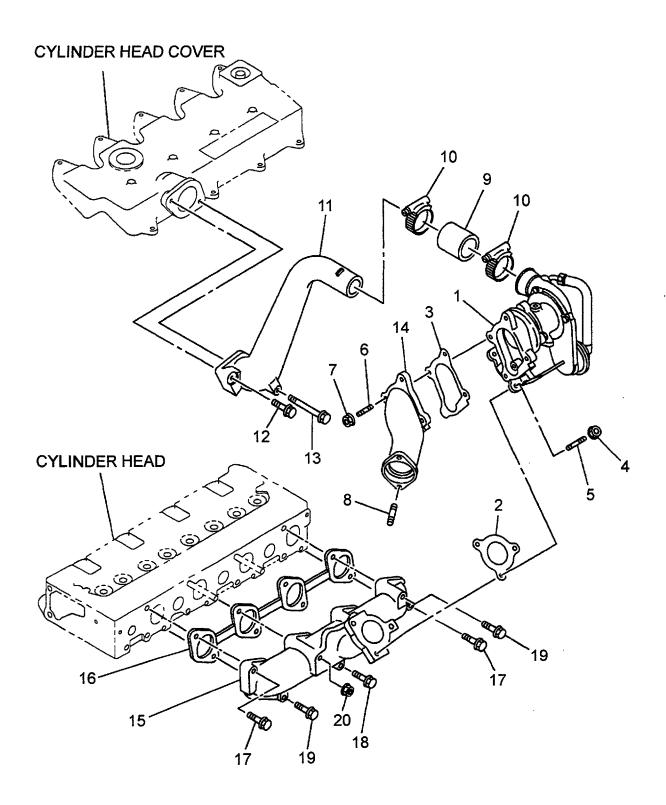

| A: 4LB1F         | PA01 B: 4LB1TPA0 | )1 |                   |                   |             |                                 |
|------------------|------------------|----|-------------------|-------------------|-------------|---------------------------------|
| Item No.<br>見出番号 |                  | •  |                   |                   | Req'd<br>個数 | Remarks : serial No.<br>備考:実施号車 |
| 1                | Z-8-97084-072-0  |    | TURBO CHARGER     | ターホ゛チャーシ゛ャ        | 1           | В                               |
|                  |                  |    |                   |                   |             | SEE FIG.14                      |
| S                | Z-5-87812-670-2  |    | GASKET SET        | <b>カ</b> ゙スケットセット | 1           | В                               |
|                  |                  |    |                   |                   |             | INC.2,3,16 & etc.               |
| 2                | Z-8-94332-838-0  | *  | GASKET            | カ゛スケット            | 1           | В                               |
| 3                | Z-8-94332-837-0  | *  | GASKET            | カ゛スケット            | 1           | В                               |
| 4                | Z-8-97061-401-1  |    | NUT               | ナット               | 3           | В                               |
| 5                | Z-8-94257-319-0  |    | STUD              | スタット゛             | 3           | В                               |
| 6                | Z-8-94476-282-0  |    | STUD              | スタット゛             | 4           | В                               |
| 7                | Z-8-97061-401-1  |    | NUT               | ナット               | 4           | В                               |
| 8                | Z-8-94111-619-1  |    | STUD              | スタット゛             | 2           | В                               |
| 9                | Z-8-97084-075-1  |    | HOSE              | ホース               | 1           | В                               |
| 10               | Z-1-09707-132-0  |    | CLIP              | クリッフ゜             | 2           | В                               |
| 11               | Z-8-97106-213-0  |    | PIPE              | Λ° イフ°            | 1           | В                               |
| 12               | Z-0-2808-0630-0  |    | BOLT              | <b>ホ</b> ゙ルト      | 1           | В                               |
| 13               | Z-0-2808-0660-0  |    | BOLT              | <b>ホ゛ルト</b>       | 1           | В                               |
| 14               | Z-8-97084-074-1  |    | PIPE              | ハ°イフ°             | 1           | В                               |
| 15               | Z-8-97077-799-0  |    | MANIFOLD, EXHAUST | マニホールト゛           | 1           | В                               |
| 16               | Z-8-97077-800-0  | *  | GASKET            | <i>ስ` ス</i> ケット   | 1           | В                               |
| 17               | Z-0-2808-0840-0  |    | BOLT              | ホ゛ルト              | 2           | В                               |
| 18               | Z-0-2808-0870-0  |    | BOLT              | <b>ホ</b> ゛ルト      | 1           | В                               |
| 19               | Z-8-94458-474-1  |    | BOLT              | <b>ホ</b> ↑ルト      | 3           | В                               |
| 20               | Z-0-9115-0208-0  |    | NUT               | ナット               | 2           | В                               |
|                  |                  |    |                   |                   |             |                                 |
|                  |                  |    |                   |                   |             |                                 |

FIG. 14 TURBO CHARGER (B) ターホ゛チャーシ゛ャ

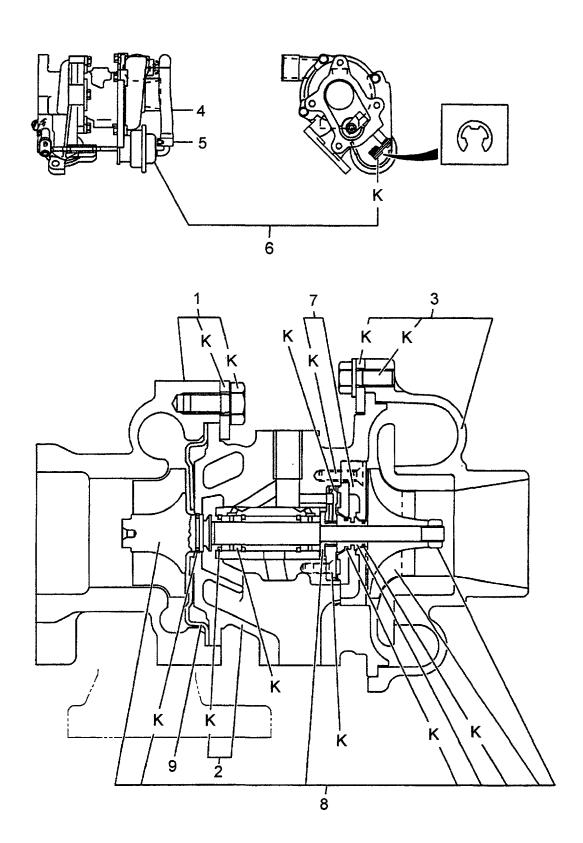

| A: 4LB1P         | A01 B: 4LB1TPA0  | 1          |                     |                |             |                                 |
|------------------|------------------|------------|---------------------|----------------|-------------|---------------------------------|
| Item No.<br>見出番号 | Part No.<br>部品番号 | Mark<br>記号 | Description<br>部品名称 |                | Req'd<br>個数 | Remarks : serial No.<br>備考:実施号車 |
| Α                | Z-8-97084-072-0  |            | TURBO CHARGER ASSY  | ターホ゛チャーシ゛ャアッセン | 1           | В                               |
|                  |                  |            |                     |                |             | INC.1-9                         |
| 1                | Z-8-97109-196-0  |            | HOUSING,TURBINE     | ハウシ゛ンク゛        | 1           | В                               |
| 2                | Z-8-97109-195-0  |            | HOUSING,BEARING     | ハウシ゛ンク゛        | 1           | В                               |
| 3                | Z-8-97109-198-0  |            | HOUSING,BLOWER      | ハウシ゛ンク゛        | 1           | В                               |
| 4                | Z-8-97109-249-0  |            | HOSE                | ホース            | 1           | В                               |
| 5                | Z-8-94372-940-0  |            | CLIP                | クリッフ°          | 2           | В                               |
| K                | Z-8-97109-190-0  |            | REPAIR KIT          | リヘ゜アキット        | 1           | В                               |
| 6                | Z-8-97109-194-0  |            | CONTROL,WASTE GATE  | コントロール         | 1           | В                               |
| 7                | Z-8-97109-193-0  |            | PLATE,SEAL          | プ・レート          | 1           | В                               |
| 8                | Z-8-97109-201-0  |            | ROTOR               | ロータ            | 1           | В                               |
| 9                | Z-8-94372-936-0  |            | SHIELD              | シールト゛          | 1           | В                               |
|                  |                  |            |                     |                |             |                                 |
|                  |                  |            |                     |                |             |                                 |
|                  |                  |            |                     |                |             |                                 |
|                  |                  |            |                     |                |             |                                 |
|                  |                  |            |                     |                |             |                                 |
|                  |                  |            |                     |                |             |                                 |
|                  |                  |            |                     |                |             |                                 |
|                  |                  |            |                     |                |             |                                 |
|                  |                  |            |                     |                |             |                                 |
|                  |                  |            |                     |                |             |                                 |
|                  | -                |            |                     |                |             |                                 |
|                  |                  |            |                     |                |             |                                 |
|                  |                  |            |                     |                |             |                                 |
|                  |                  |            |                     |                |             |                                 |
|                  |                  |            |                     |                |             |                                 |
|                  |                  |            |                     |                |             |                                 |
|                  |                  |            |                     |                |             |                                 |
|                  |                  |            |                     |                |             |                                 |
|                  |                  |            |                     |                |             |                                 |
|                  |                  |            |                     |                |             |                                 |
|                  |                  |            |                     |                |             |                                 |
|                  |                  |            |                     |                |             |                                 |
|                  |                  |            |                     |                |             |                                 |
|                  |                  |            |                     |                |             |                                 |
|                  |                  |            |                     |                |             |                                 |
|                  |                  |            |                     |                |             |                                 |
| -                |                  |            |                     |                |             |                                 |
|                  |                  |            |                     |                |             |                                 |
|                  |                  |            |                     |                |             |                                 |
|                  |                  |            |                     |                |             |                                 |
|                  |                  |            |                     |                |             |                                 |
|                  |                  |            |                     |                |             |                                 |
|                  |                  |            |                     |                | ] ,         |                                 |
|                  |                  |            |                     |                |             |                                 |
|                  |                  |            |                     |                |             |                                 |
|                  | :                |            |                     |                |             |                                 |
|                  |                  | , [        |                     |                |             |                                 |
|                  |                  |            |                     |                |             |                                 |
|                  |                  |            |                     |                |             |                                 |

FIG. 15 OIL PUMP & STRAINER オイルホ°ンフ°&ストレーナ

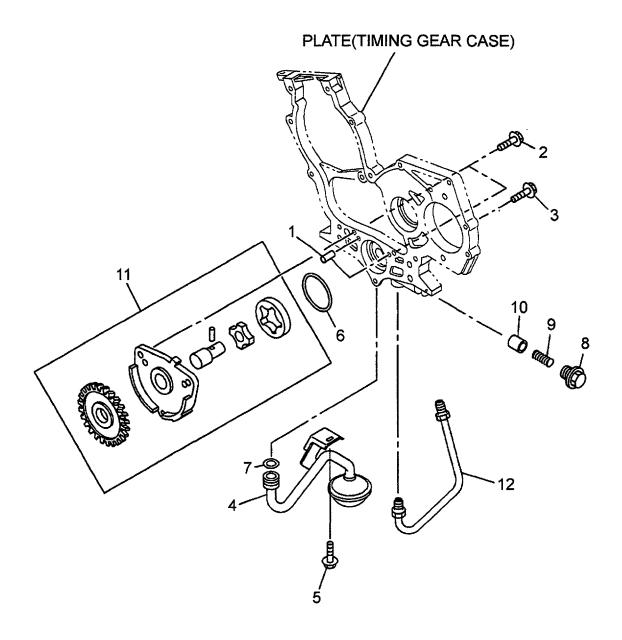

| tem No<br>見出番号 | Part No.<br>部品番号                   | Mark<br>記号 | Description<br>部品名称       |                   | Req'd<br>個数 | Remarks : serial No.<br>備考:実施号車 |
|----------------|------------------------------------|------------|---------------------------|-------------------|-------------|---------------------------------|
| 1              | Z-9-0816-0616-0                    |            | PIN                       | ピン                | 2           |                                 |
| 2              | Z-0-2808-0630-0                    |            | BOLT                      | <b>ホ</b> *ルト      | 2           |                                 |
| 3              | Z-0-2808-0650-0                    |            | BOLT                      | <b>ホ</b> ゙ルト      | 1           |                                 |
| 4              | Z-8-97117-299-0                    |            | STRAINER & PIPE           | ストレーナ&ハ°イフ°       | 1           |                                 |
| 5              | Z-0-2808-0816-0                    |            | BOLT                      | <b>ホ</b> ˜ルト      | 1           |                                 |
| S              | Z-5-87812-671-2                    |            | GASKET SET                | カ゛スケットセット         | 1           | A                               |
|                |                                    |            |                           |                   |             | INC.6,7 & etc.                  |
| -              | Z-5-87812-670-2                    |            | GASKET SET                | カ゛スケットセット         | 1           | В                               |
|                |                                    |            |                           |                   |             | INC.6,7 & etc.                  |
| 6              | Z-8-97109-679-0                    | *          | GASKET                    | カ゛スケット            | 1           |                                 |
| 7              | Z-1-09623-496-0                    | *          | GASKET                    | カ゚スケット            | 1           |                                 |
| 8              | Z-8-94104-615-0                    |            | PLUG                      | プ <del>ラ</del> ク゛ | 1           |                                 |
| 9              | Z-8-97113-332-0                    |            | SPRING,RELIEF VALVE       | スフ°リンク゛           | 1           |                                 |
| 10             | Z-8-94235-567-1                    |            | VALVE,RELIEF              | ハ゛ルフ゛             | 1           |                                 |
| 11<br>12       | Z-8-97083-576-1<br>Z-8-97044-843-0 |            | PUMP,OIL<br>PIPE,OIL PUMP | ま°ンフ°<br>ハ°イフ°    | 1 1         |                                 |
|                |                                    |            |                           |                   |             |                                 |
|                |                                    |            |                           |                   |             |                                 |
|                |                                    |            |                           |                   |             |                                 |

FIG. 16 OIL PIPING (B) オイルハ゜イヒ゜ンク゛

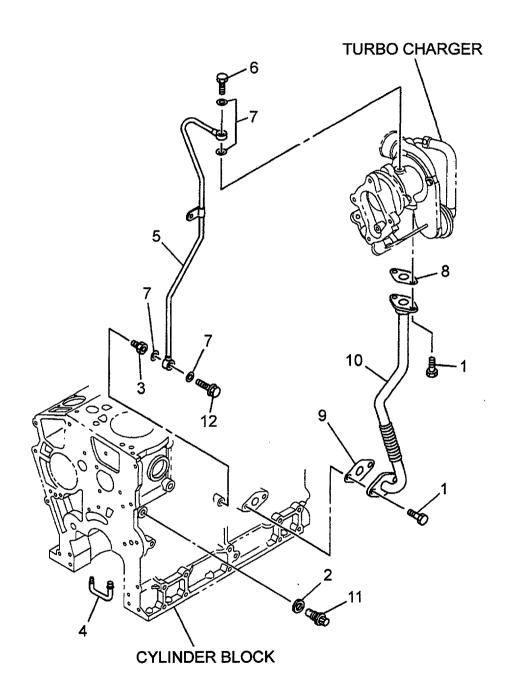

| A: 4LB1P         | 'A01 B: 4LB1TPA0 | 11         |             |                                               |             |                                 |
|------------------|------------------|------------|-------------|-----------------------------------------------|-------------|---------------------------------|
| Item No.<br>見出番号 |                  | Mark<br>記号 |             | escription<br>部品名称                            | Req'd<br>個数 | Remarks : serial No.<br>備考:実施号車 |
| 1                | Z-0-2808-0616-0  |            | BOLT        | <b>ታ. ኮ</b>                                   | 4           | В                               |
| S                | Z-5-87812-670-2  |            | GASKET SET  | カ゛スケットセット                                     | 1           | В                               |
|                  |                  |            |             |                                               |             | INC.2,7-9 & etc.                |
| 2                | Z-9-0957-1416-0  | *          | GASKET      | カ゛スケット                                        | 1           | В                               |
| 3                | Z-8-97084-956-0  |            | NIPPLE      | ニッフ゜ル                                         | 1           | В                               |
| 4                | Z-8-97117-267-0  |            | PIPE        | <b>パイプ</b>                                    | 4           | В                               |
| 5                | Z-8-97084-066-0  |            | PIPE        | ハ° イフ°                                        | 1           | В                               |
| 6                | Z-8-94155-180-1  |            | BOLT,EYE    | <b>ホ</b> * ルト                                 | 1           | В                               |
| 7                | Z-9-0957-1408-0  | *          | GASKET      | カ゛スケット                                        | 4           | В                               |
| 8                | Z-8-94367-978-0  | *          | GASKET      | <i>カ՟</i> スケ <sub>ツ</sub> ト                   | 1           | В                               |
| 9                | Z-8-94415-239-0  | *          | GASKET      | <i>ከ`                                    </i> | 1           | В                               |
| 10               | Z-8-97084-067-0  |            | PIPE        | ۸° ኅフ°                                        | 1           | В                               |
| 11               | Z-8-97106-415-0  |            | VALVE,CHECK | <b>バルブ</b>                                    | 1           | В                               |
| 12               | Z-1-09675-206-0  |            | BOLT,EYE    | <i>ホ</i> *ルト                                  | 1           | В                               |
|                  |                  |            |             |                                               |             |                                 |

FIG. 17 COOLING FAN クーリンク ファン

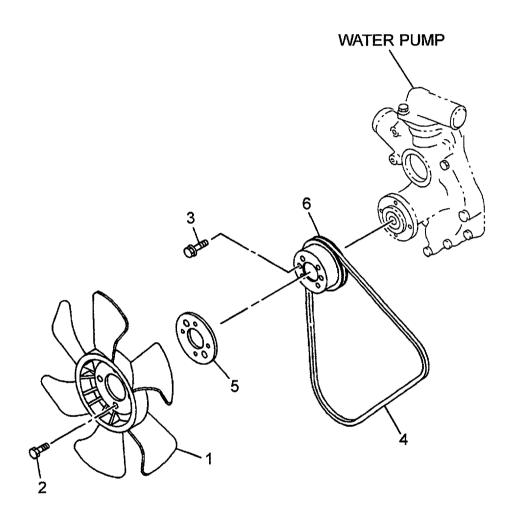

| A: 4LB1F        |                  |            | ,        |                    |             |                                 |
|-----------------|------------------|------------|----------|--------------------|-------------|---------------------------------|
| Item No<br>見出番号 | Part No.<br>部品番号 | Mark<br>記号 |          | escription<br>部品名称 | Req'd<br>個数 | Remarks : serial No.<br>備考:実施号車 |
| 1               | Z-8-94470-553-0  |            | FAN      | ファン                | 1           |                                 |
| 2               | Z-0-2808-0820-0  |            | BOLT     | <b>ホ</b> *ルト       | 4           |                                 |
| 3               | Z-0-2080-0612-0  |            | BOLT     | <b>ቱ</b> " ルト      | 2           |                                 |
| 4               | Z-8-97245-722-0  |            | BELT,FAN | <b>^*</b> #\       | 1           |                                 |
| 5               | Z-8-97063-400-3  |            | SPACER   | スペ−サ               | 1           |                                 |
| 6               | Z-8-97226-857-0  |            | PULLEY   | 7°−1               | 1           |                                 |
|                 |                  |            |          |                    |             |                                 |
|                 |                  |            |          |                    |             |                                 |
|                 |                  |            |          |                    |             |                                 |
|                 |                  |            |          |                    |             |                                 |
|                 |                  | ļ.<br>Į.   |          |                    |             |                                 |
|                 |                  |            |          |                    |             |                                 |
|                 |                  |            |          |                    |             |                                 |
|                 |                  |            |          |                    |             |                                 |
|                 |                  |            |          |                    |             |                                 |
|                 |                  |            |          |                    |             |                                 |
|                 |                  |            |          |                    |             |                                 |
|                 |                  |            |          |                    |             |                                 |
|                 |                  |            |          |                    |             |                                 |
|                 |                  |            |          |                    |             |                                 |
|                 |                  |            |          |                    |             |                                 |
|                 |                  |            |          |                    |             |                                 |
|                 |                  |            |          |                    |             |                                 |
|                 |                  |            |          |                    |             |                                 |
|                 |                  |            |          |                    |             |                                 |
|                 |                  |            |          |                    |             |                                 |
|                 |                  |            |          |                    |             |                                 |
|                 |                  |            |          |                    |             |                                 |
|                 |                  |            |          |                    |             |                                 |
|                 |                  |            |          |                    |             |                                 |

FIG. 18 WATER PUMP & THERMOSTAT ウォータホ°ンプ。& サーモスタット

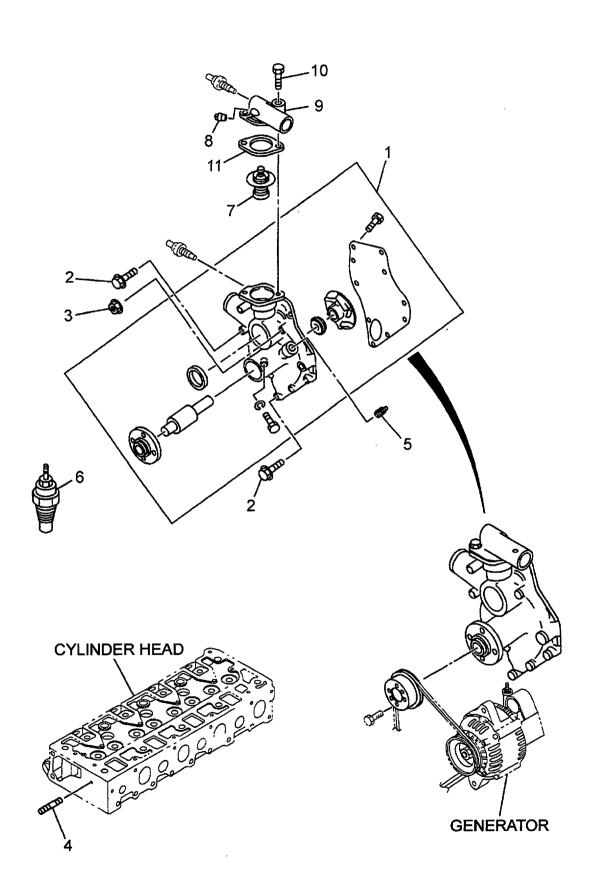

| A: 4LB1PA01 B: 4LB1TPA01 |                 | ·          |                     |               |             |                                 |  |
|--------------------------|-----------------|------------|---------------------|---------------|-------------|---------------------------------|--|
| Item No.<br>見出番号         |                 | Mark<br>記号 | Description<br>部品名称 |               | Req'd<br>個数 | Remarks : serial No.<br>備考:実施号車 |  |
| 1                        | Z-8-97163-259-0 |            | PUMP,WATER          | ま°ンフ°         | 1           |                                 |  |
| 2                        | Z-0-2808-0840-0 |            | BOLT                | <b>ホ</b> *ルト  | 2           |                                 |  |
| -                        | Z-0-2809-0860-0 |            | BOLT                | <b>ホ</b> *ルト  | 2           |                                 |  |
| 3                        | Z-0-9115-0208-0 |            | NUT                 | ナット           | 2           |                                 |  |
| 4                        | Z-9-0411-0840-0 |            | STUD                | スタット゛         | 1           |                                 |  |
| 5                        | Z-5-09605-005-0 |            | PLUG                | プ <i>ラ</i> ク゛ | 1           |                                 |  |
| 6                        | Z-8-97106-214-0 |            | THERMOMETER UNIT    | サーモメータユニット    | 1           |                                 |  |
| 7                        | Z-8-97160-654-0 |            | THERMOSTAT          | サーモスタット       | 1           | 76.5° C                         |  |
| 8                        | Z-5-09605-005-0 |            | PLUG                | フ <i>゚ラ</i> グ | 1           |                                 |  |
| 9                        | Z-8-97104-750-0 |            | PIPE,WATER          | <b>パイプ</b>    | 1           |                                 |  |
| 10                       | Z-0-2808-0820-0 |            | BOLT                | <b>ホ</b> "    | 1           |                                 |  |
| -                        | Z-0-2808-0840-0 |            | BOLT                | <b>ホ</b> * ルト | 1           |                                 |  |
| s                        | Z-5-87812-671-2 |            | GASKET SET          | カ゛スケットセット     | 1           | A                               |  |
|                          |                 |            |                     |               | '           | INC.11 & etc.                   |  |
| -                        | Z-5-87812-670-2 |            | GASKET SET          | カ゛スケットセット     | 1           | В                               |  |
|                          |                 |            |                     | 2 -1,7,7 -2,1 | '           | INC.11 & etc.                   |  |
| 11                       | Z-8-94325-956-1 | *          | GASKET              | カ゛スケット        | 1           | 1110.11 & 610.                  |  |
|                          |                 |            |                     |               |             |                                 |  |
|                          |                 |            |                     |               |             |                                 |  |

FIG. 19 FUEL PIPING フューエルハ゜イヒ゜ンク゛

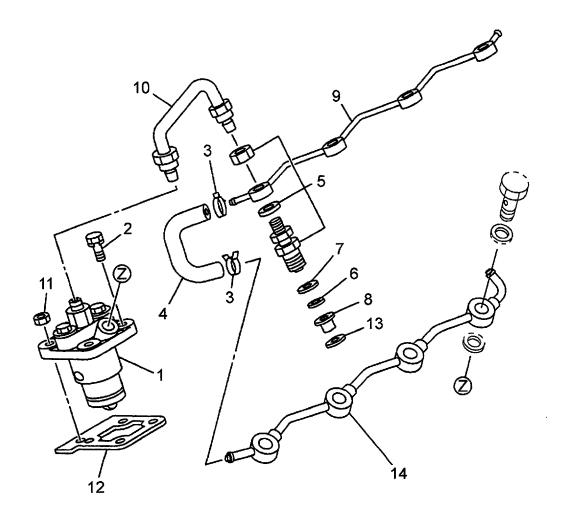

| A: 4LB1P         | 'A01 B: 4LB1TPA0 | 1          |                |                                               |             |                                 |
|------------------|------------------|------------|----------------|-----------------------------------------------|-------------|---------------------------------|
| Item No.<br>見出番号 |                  | Mark<br>記号 |                | cription<br>品名称                               | Req'd<br>個数 | Remarks : serial No.<br>備考:実施号車 |
| 1                | Z-8-97034-591-6  |            | INJECTION PUMP | インシ゛ェクションホ゜ンフ゜                                | 4           | SEE FIG.21                      |
| 2                | Z-0-2808-0820-0  |            | BOLT           | <b>ቱ</b> * <b>ル</b> ト                         | 8           |                                 |
| 3                | Z-5-09707-005-1  |            | CLIP,HOSE      | クリッフ°                                         | 2           |                                 |
| 4                | Z-8-97040-809-1  |            | HOSE,FUEL LEAK | ホース                                           | 1           |                                 |
| 5                | Z-8-97116-099-0  |            | FUEL NOZZLE    | フューエルノス゛ル                                     | 4           | A                               |
|                  |                  |            |                |                                               |             | SEE FIG.20                      |
| -                | Z-8-97079-976-0  |            | FUEL NOZZLE    | フューエルノス゛ル                                     | 4           | В                               |
|                  |                  |            |                |                                               |             | SEE FIG.20                      |
| S                | Z-5-87812-671-2  |            | GASKET SET     | カ゛スケットセット                                     | 1           | A                               |
|                  |                  |            |                |                                               |             | INC.6,7,13 & etc.               |
| -                | Z-5-87812-670-2  |            | GASKET SET     | <i>ስ` ス</i> ケットセット                            | 1           | В                               |
|                  |                  |            |                |                                               |             | INC.6,7,13 & etc.               |
| 6                | Z-8-94106-040-3  | *          | WASHER         | ワッシャ                                          | 4           |                                 |
| 7                | Z-8-94257-592-0  | *          | GASKET         | <i>ከ`                                    </i> | 4           |                                 |
| 8                | Z-8-94106-055-1  |            | SHIELD,HEAT    | シールト゛                                         | 4           |                                 |
| 9                | Z-8-97077-805-0  |            | PIPE,FUEL      | ハ° イフ°                                        | 1           |                                 |
| 10               | Z-8-97034-624-1  |            | PIPE           | ۸°17°                                         | 4           | A                               |
| -                | Z-8-97045-493-1  |            | PIPE           | ۸° イフ°                                        | 4           | В                               |
| 11               | Z-0-9115-0208-0  |            | NUT            | ナット                                           | 8           |                                 |
| 12               | Z-8-97227-282-1  |            | SHIM.          | <u></u>                                       | AR          | t=0.2mm                         |
| -                | Z-8-97227-283-1  |            | SHIM           | эa                                            | AR          | t=0.3mm                         |
| -                | Z-8-97227-284-1  |            | SHIM           | <u></u>                                       | AR          | t=0.4mm                         |
| -                | Z-8-97227-285-1  |            | SHIM           | <u></u>                                       | AR          | t=0.5mm                         |
| -                | Z-8-97227-286-1  |            | SHIM           | <u></u>                                       | AR          | t=0.6mm                         |
| -                | Z-8-97227-287-1  |            | SHIM           | <u></u>                                       | AR          | t=0.7mm                         |
| _                | Z-8-97227-288-1  |            | SHIM           | <u></u>                                       | AR          | t=0.8mm                         |
| -                | Z-8-97227-289-1  |            | SHIM           | ۶L                                            | AR          | t=1.0mm                         |
| -                | Z-8-97227-290-1  |            | SHIM           | ۶a                                            | AR          | t=1.2mm                         |
| 13               | Z-8-94257-593-0  | *          | GASKET         | <i>ስ*                                    </i> | 4           |                                 |
| 14               | Z-8-97117-092-0  |            | PIPE,FUEL      | ハ°イフ°                                         | 1           | ·                               |
|                  |                  |            |                |                                               |             |                                 |
|                  |                  |            |                |                                               |             |                                 |
|                  | :                |            |                |                                               |             |                                 |
|                  |                  |            |                |                                               |             |                                 |
|                  |                  |            |                |                                               |             |                                 |
|                  |                  |            |                |                                               |             |                                 |
|                  |                  |            |                |                                               |             |                                 |
|                  |                  |            |                |                                               |             |                                 |
|                  |                  |            |                |                                               |             |                                 |
|                  |                  |            |                |                                               |             |                                 |
|                  |                  |            |                |                                               |             |                                 |
|                  |                  |            |                |                                               |             |                                 |
|                  |                  |            |                |                                               |             |                                 |
|                  |                  |            |                |                                               |             |                                 |
|                  |                  |            |                |                                               |             |                                 |
|                  |                  |            |                |                                               |             |                                 |
|                  |                  |            |                |                                               |             |                                 |
| -                |                  |            |                |                                               |             |                                 |
|                  |                  |            |                |                                               |             |                                 |
|                  |                  |            |                |                                               |             |                                 |

FIG. 20 FUEL NOZZLE フューエルノス゛ル

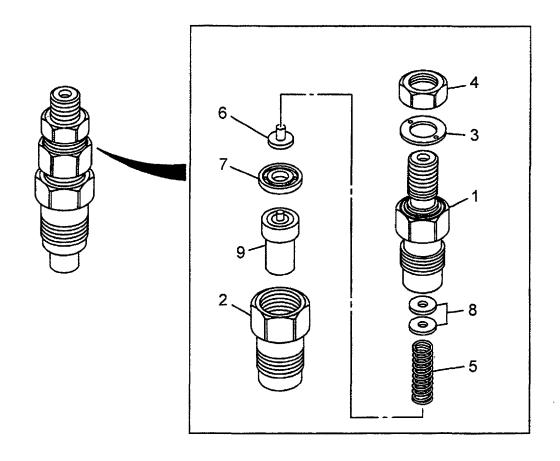

A: 4LB1PA01 B: 4LB1TPA01

| Item No.<br>見出番号 |                 | Mark<br>記号 | Descrip<br>部品名   |                          | Req'd<br>個数 | Remarks : serial No.<br>備考:実施号車 |
|------------------|-----------------|------------|------------------|--------------------------|-------------|---------------------------------|
| Α                | Z-8-97116-099-0 |            | FUEL NOZZLE ASSY | フューエルノス・ルアッセン            | 4           | A<br>INC.1-9                    |
| -                | Z-8-97079-976-0 |            | FUEL NOZZLE ASSY | フューエルノス・ルアッセン            | 4           | B<br>INC.1-9                    |
| 1                | Z-8-97116-100-0 |            | HOLDER,NOZZLE    | ホルター                     | 4           | A<br>INC.2-8                    |
| -                | Z-8-97090-842-0 |            | HOLDER,NOZZLE    | <b>ホルタ</b> ゛             | 4           | B<br>INC.2-8                    |
| 2                | Z-8-97130-581-0 |            | NUT              | ナット                      | 4           | A                               |
| -                | Z-8-97084-617-0 | i 1        | NUT              | ナット                      | 4           | В                               |
| s                | Z-5-87812-671-2 |            | GASKET SET       | カ゛スケットセット                | 1           | A<br>INC.3 & etc.               |
| -                | Z-5-87812-670-2 |            | GASKET SET       | カ゛スケットセット                | 1           | B<br>INC.3 & etc.               |
| 3                | Z-8-94104-993-0 | *          | GASKET           | カ゛スケット                   | 4           |                                 |
| 4                | Z-8-94129-006-0 |            | NUT              | ナット                      | 4           |                                 |
| 5                | Z-8-94128-964-0 |            | SPRING           | スプリンク゛                   | 4           |                                 |
| 6                | Z-8-94128-963-0 |            | ROD,PUSH         | ロット゛                     | 4           |                                 |
| 7                | Z-8-97083-358-0 |            | SPACER           | スヘ゜ーサ                    | 4           |                                 |
| 8                | Z-8-94176-962-0 |            | SHIM             | ≯A                       | AR          | t=0.10mm                        |
| _                | Z-8-94176-963-0 |            | SHIM             | <i>≯</i> ∆               | AR          | t=0.20mm                        |
|                  | Z-8-94176-964-0 |            | SHIM             | ۶ <u>۸</u>               | AR          | t=0.30mm                        |
| _                | Z-8-94176-965-0 |            | SHIM             | シム                       | 1 3         | t=0.40mm                        |
| 1                | Z-8-94176-966-0 | 1 1        | SHIM             | シム                       | 1 1         | t=0.50mm                        |
| -                | Z-8-94176-967-0 | 1          | SHIM             | シム                       | AR          | t=0.52mm                        |
| _                | Z-8-94176-968-0 | 1 1        | SHIM             | シム                       | i 1         | t=0.54mm                        |
| -                | Z-8-94176-969-0 |            | SHIM             | ۶ <u>۸</u>               |             | t=0.56mm                        |
| _                | Z-8-94176-970-0 |            | SHIM             | λ <u>Α</u><br>λ <u>Α</u> | AR          | t=0.58mm                        |
| -                | Z-8-94176-971-0 |            | SHIM             | シム                       |             | t=0.80mm                        |
|                  | Z-8-97116-136-0 |            | NOZZLE           | ノス゛ル                     | 1 1         | A                               |
| _                | Z-8-94130-532-0 |            | NOZZLE           | ノス・ル                     | 4           | В                               |
|                  |                 |            |                  |                          |             |                                 |
|                  |                 |            |                  |                          |             |                                 |

FIG. 21 FUEL INJECTION PUMP フューエルインシ゛ェクションポ゜ンプ゜

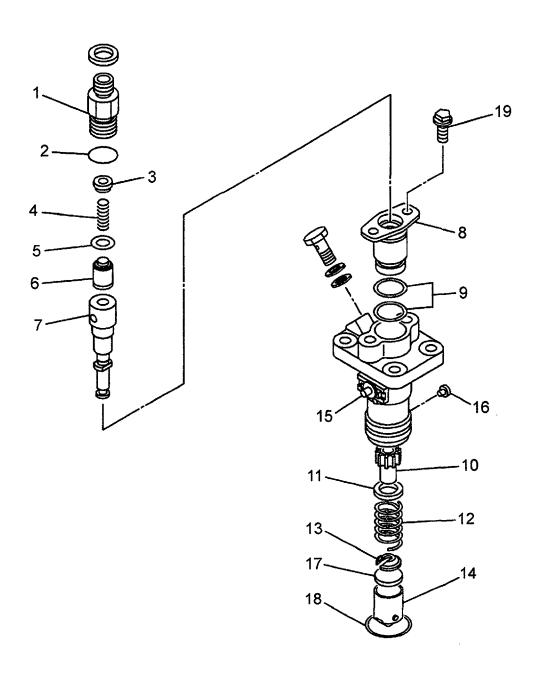

A: 4LB1PA01 B: 4LB1TPA01

| tem No.<br>見出番号 | 1               | Mark<br>記号 | Descripti<br>部品名称   |                      | Req'd<br>個数 | Remarks : serial No.<br>備考:実施号車 |
|-----------------|-----------------|------------|---------------------|----------------------|-------------|---------------------------------|
| Α               | Z-8-97034-591-6 |            | INJECTION PUMP ASSY | インシ゛ェクションホ゜ンフ゜       |             |                                 |
|                 |                 |            |                     | アッセン                 | 4           | INC.1-19                        |
| 1               | Z-8-94132-746-1 |            | HOLDER              | *N2*                 | 4           |                                 |
| 2               | Z-8-94128-915-0 |            | GASKET              | カ゛スケット               | 4           |                                 |
| 3               | Z-8-97083-347-0 |            | STOPPER             | ストッハ゜                | 4           |                                 |
| 4               | Z-8-94128-911-0 |            | SPRING              | スフ°リンク゛              | 4           |                                 |
| 5               | Z-8-94128-912-0 |            | GASKET              | カ゛スケット               | 4           |                                 |
| 6               | Z-8-97083-346-0 |            | VALVE, DELIVERY     | ハ゛ルフ゛                | 4           |                                 |
| 7               | Z-8-97138-649-0 |            | PLUNGER             | フ <sup>°</sup> ランシ゛ャ | 4           |                                 |
| 8               | Z-8-97083-348-0 |            | FLANGE              | フランシ゛                | 4           |                                 |
| 9               | Z-8-94379-692-0 |            | GASKET              | カ゛スケット               | 8           |                                 |
| 10              | Z-8-94128-923-0 |            | SLEEVE              | スリーフ゛                | 4           |                                 |
| 11              | Z-8-94128-920-0 |            | SEAT,SPRING         | シート                  | 4           |                                 |
| 12              | Z-8-94128-919-0 |            | SPRING              | スフ°リンク゛              | 4           |                                 |
| 13              | Z-8-94128-921-0 |            | SEAT,SPRING         | シート                  | 4           |                                 |
| 14              | Z-8-94128-916-0 |            | TAPPET              | 91° "                | 4           |                                 |
| 15              | Z-8-97083-355-3 |            | RACK,CONTROL        | ラック                  | 4           |                                 |
| 16              | Z-8-97083-349-0 |            | PIN                 | ピン                   | 4           |                                 |
| 17              | Z-8-97225-955-0 |            | PLATE               | プ・レート                | AR          | t=2.62mm                        |
| -               | Z-8-97225-956-0 |            | PLATE               | プ゚レート                | AR          | t=2.67mm                        |
| -               | Z-8-97225-957-0 |            | PLATE               | プ・レート                | AR          | t=2.72mm                        |
| -               | Z-8-97225-958-0 |            | PLATE               | プレ <del>ー</del> ト    | AR          | t=2.78mm                        |
| -               | Z-8-97225-959-0 |            | PLATE               | プ・レート                | AR          | t=2.82mm                        |
| -               | Z-8-97225-960-0 |            | PLATE               | プレート                 | AR          | t=2.87mm                        |
|                 | Z-8-97225-961-0 |            | PLATE               | フ°レート                | AR          | t=2.92mm                        |
| -               | Z-8-97225-962-0 |            | PLATE               | プ°レート                | AR          | t=2.97mm                        |
| -               | Z-8-97225-964-0 |            | PLATE               | プ・レート                | AR          | t=3.02mm                        |
| -               | Z-8-97225-965-0 |            | PLATE               | プレート                 | AR          | t=3.07mm                        |
| -               | Z-8-97225-966-0 |            | PLATE               | プレート                 | AR          | t=3.12mm                        |
| -               | Z-8-97225-967-0 |            | PLATE               | プレート                 | 1           | t=3.17mm                        |
| -               | Z-8-97225-968-0 |            | PLATE               | プレート                 | AR          | t=3.22mm                        |
| -               | Z-8-97225-969-0 |            | PLATE               | プレート                 | AR          | t=3.27mm                        |
| -               | Z-8-97225-970-0 |            | PLATE               | プレート                 | 1           | t=3.32mm                        |
|                 | Z-8-97225-971-0 |            | PLATE               | プレート                 | AR          | t=3.37mm                        |
| -               | Z-8-97225-972-0 |            | PLATE               | プレート                 | AR          | t=3.42mm                        |
| -               | Z-8-97225-973-0 |            | PLATE               | フ°レート                | 1           | t=3.47mm                        |
|                 | Z-8-97225-974-0 | 1 1        | PLATE               | プ°レ <b>ー</b> ト       | AR          | t=3.52mm                        |
|                 | Z-8-97225-976-0 |            | PLATE               | ァッ・<br>フ°レート         | AR          | t=3.57mm                        |
|                 | Z-8-97225-977-0 | 1 1        | PLATE               | プ°レ−ト                | AR          | t=3.62mm                        |
|                 | Z-8-97225-978-0 | 1 1        | PLATE               | プレート                 | AR          | t=3.67mm                        |
|                 | Z-8-97225-979-0 | 1 1        | PLATE               | プレート                 |             | t=3.72mm                        |
| 1               | Z-8-97225-980-0 | 1 1        | PLATE               | フ°レート                | 1 1         | t=3.77mm                        |
| - 1             | Z-8-97225-981-0 | 1          | PLATE               | プレート                 | 1           | t=3.82mm                        |
|                 | Z-8-97225-982-0 | 1 1        | PLATE               | プレート                 | 1           | t=3.87mm                        |
|                 | Z-8-97225-983-0 | 1 1        | PLATE               | プレート                 | 1 1         | t=3.92mm                        |
|                 | Z-8-97225-984-0 | 1 1        | PLATE               | プレート                 |             | t=3.97mm                        |
|                 | Z-8-97225-985-0 | 1 1        | PLATE               | プレート                 |             | t=4.02mm                        |
|                 | Z-8-97225-986-0 | 1 1        | PLATE               | プレート                 | AR          | t=4.02mm                        |
| l l             | Z-8-97083-350-0 |            | RING,SNAP           | リンク゜                 | AR   4      | L=4.∪/ IIIIII                   |
|                 |                 |            | T ULTULORATE        | 2//                  | : 4         |                                 |

FIG. 22 STARTER & GENERATOR (FITTING PARTS) スタータ & ジュネレータ (フィティングパーツ)

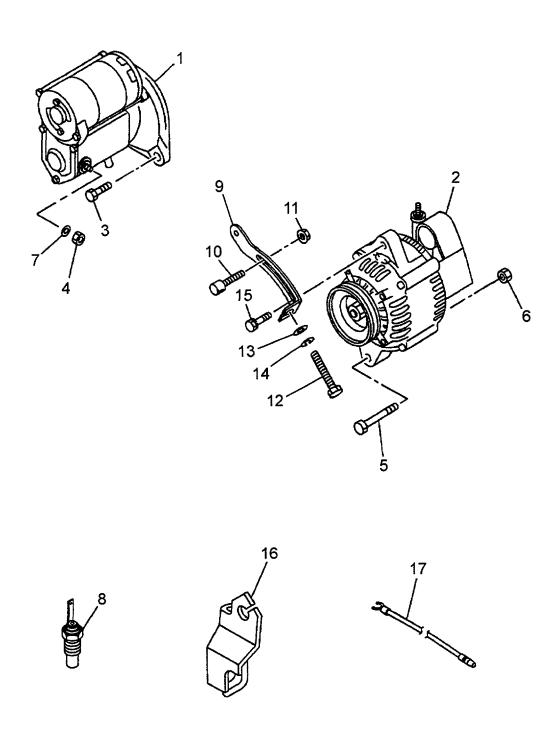

A: 4LB1PA01

| tem <b>N</b> o<br>見出番号 |                 | Mark<br>記号 | Descr<br>部品    |               | Req'd<br>個数 | Remarks : serial No.<br>備考:実施号車 |
|------------------------|-----------------|------------|----------------|---------------|-------------|---------------------------------|
| 1                      | Z-8-97048-967-3 |            | STARTER        | スタータ          | 1           | 12V 1.4KW                       |
| _                      |                 |            | 05050          |               |             | SEE FIG.23                      |
| 2                      | Z-8-97225-117-0 |            | GENERATOR      | シ゛ェネレータ       | 1           | 12V 35A<br>SEE FIG.24           |
| 3                      | Z-0-2818-1230-0 |            | BOLT           | <b>ホ</b> *ルト  | 2           | OLE I IG.24                     |
| 4                      | 01402-00008     |            | NUT            | ナット           | 1           |                                 |
| 5                      | Z-0-2808-1070-0 |            | BOLT           | ホ゛ルト          | 1           |                                 |
| 6                      | Z-0-9115-0210-0 |            | NUT            | ナット           | 1           |                                 |
| 7                      | Z-9-0915-0508-0 |            | WASHER         | ワッシャ          | 1           |                                 |
| 8                      | Z-8-97063-301-0 |            | SENSOR,THERMO  | センサ           | 1           |                                 |
| 9                      | Z-8-97233-594-0 |            | PLATE, ADJUST  | プレート          | 1           |                                 |
| 10                     | Z-8-97257-223-0 |            | PIECE, SLIDING | ヒ°ース          | 1           |                                 |
| 11                     | Z-0-9115-0208-0 |            | NUT            | ナット           | 1           |                                 |
| 12                     | Z-8-97172-720-1 |            | BOLT           | <b>ま</b> *ルト  | 1           |                                 |
| 13                     | Z-9-0916-4708-0 |            | WASHER         | ワッシャ          | 1           |                                 |
| 14                     | Z-9-0915-0508-0 |            | WASHER         | ワッシャ          | 1           |                                 |
| 15                     | Z-0-2808-0820-0 |            | BOLT           | <b>ታ</b> * ルト | 1           |                                 |
| 16                     | Z-8-97118-456-0 |            | BRACKET        | フ゛ラケット        | 1           |                                 |
| 17                     | Z-5-82650-093-0 |            | WIRE HARNESS,  |               |             |                                 |
|                        |                 |            | OIL PRESSURE   | ワイヤハーネス       | 1           |                                 |
|                        |                 |            |                |               |             |                                 |
|                        |                 |            |                |               |             |                                 |

FIG. 23 STARTER (INNER PARTS) スタータ (インナハ゜ーツ)

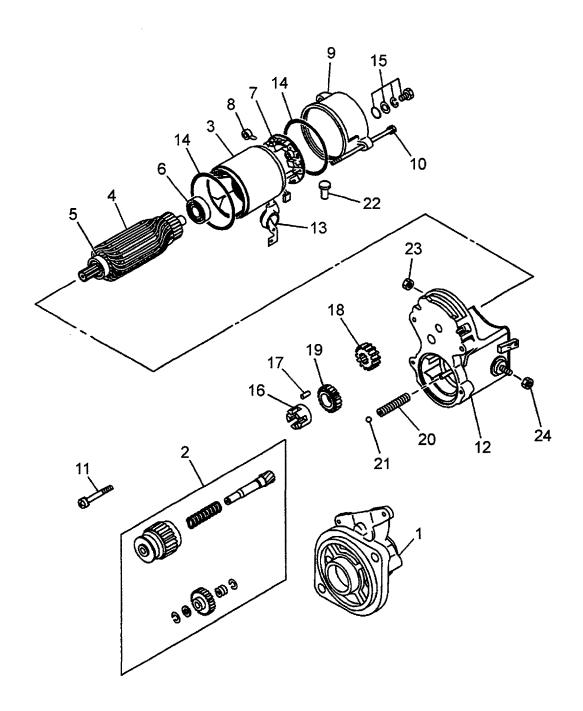

A: 4LB1PA01

| A: 4LB1P         |                 |            |                |                    |                        | · · · · · · · · · · · · · · · · · · · | <del> </del>                    |
|------------------|-----------------|------------|----------------|--------------------|------------------------|---------------------------------------|---------------------------------|
| Item No.<br>見出番号 |                 | Mark<br>記号 |                | escription<br>部品名称 |                        | Req'd<br>個数                           | Remarks : serial No.<br>備考:実施号車 |
| Α                | Z-8-97048-967-3 |            | STARTER ASSY   |                    | スタータアッセン               | 1                                     | INC.1-24                        |
| 1                | Z-8-97078-652-0 |            | CASE,PINION    |                    | ケース                    | 1                                     |                                 |
| 2                | Z-8-97078-653-0 |            | CLUTCH         |                    | クラッチ                   | 1                                     |                                 |
| 3                | Z-8-97130-258-0 |            | YOKE           |                    | ヨーク                    | 1                                     |                                 |
| 4                | Z-8-94377-253-0 |            | ARMATURE       |                    | アーマチュア                 | 1                                     | INC.5,6                         |
| 5                | Z-8-94377-240-0 |            | BEARING        |                    | <b>ペアリング</b>           | 1                                     |                                 |
| 6                | Z-8-94377-241-0 |            | BEARING        |                    | <b>ベアリング</b>           | 1                                     |                                 |
| 7                | Z-8-94377-249-0 |            | HOLDER,BRUSH   |                    | <i>ホルダ</i>             | 1                                     | INC.8                           |
| 8                | Z-5-81177-007-0 |            | SPRING,BRUSH   |                    | スフ゜リンク゛                | 4                                     |                                 |
| 9                | Z-8-97088-072-0 |            | COVER,REAR     |                    | カハ゛ー                   | 1                                     |                                 |
| 10               | Z-8-97041-422-0 |            | BOLT           |                    | <b>ホ</b> ፟ ルト          | 2                                     |                                 |
| 11               | Z-8-94377-243-0 |            | BOLT           |                    | <b>ボルト</b>             | 2                                     |                                 |
| 12               | Z-8-97130-257-0 |            | SWITCH,ENGAGE  |                    | スイッチ                   | 1                                     |                                 |
| 13               | Z-8-97088-073-0 |            | COVER,RUBBER   |                    | カハ゛ー                   | 1                                     |                                 |
| 14               | Z-8-94170-214-0 |            | GASKET         |                    | カ゛スケット                 | 2                                     |                                 |
| 15               | Z-8-97125-853-0 |            | SCREW          |                    | スクリュ                   | 2                                     |                                 |
| 16               | Z-8-94377-246-0 |            | RETAINER       |                    | リテーナ                   | 1                                     |                                 |
| 17               | Z-5-81129-099-0 |            | ROLLER, PINION |                    | ローラ                    | 5                                     |                                 |
| 18               | Z-8-97112-879-0 |            | GEAR           |                    | <b>+*</b> †-           | 1                                     |                                 |
| 19               | Z-8-97078-649-0 |            | GEAR           |                    | <b>+</b> ** <b>r</b> - | 1                                     |                                 |
| 20               | Z-8-94377-245-0 |            | SPRING         |                    | スプリンク゛                 | 1                                     |                                 |
| 21               | Z-5-81129-092-0 |            | BALL           |                    | <b>ホ</b> *ール           | 1                                     |                                 |
| 22               | Z-8-94377-239-0 |            | PIPE,DRAIN     |                    | <b>パイプ</b>             | 1                                     |                                 |
| 23               | Z-8-94109-763-0 |            | NUT            |                    | ナット                    | 1                                     |                                 |
| 24               | Z-8-94377-238-0 |            | NUT            |                    | ナット                    | 1                                     |                                 |
|                  |                 | [          |                |                    |                        |                                       |                                 |
|                  |                 |            |                |                    |                        |                                       |                                 |
|                  |                 |            |                |                    |                        |                                       |                                 |
|                  |                 |            |                |                    |                        |                                       |                                 |
|                  |                 |            |                |                    |                        |                                       |                                 |
|                  |                 |            |                |                    |                        |                                       |                                 |
|                  |                 |            |                |                    |                        |                                       |                                 |
|                  |                 |            |                |                    |                        |                                       |                                 |
|                  |                 |            |                |                    |                        |                                       |                                 |
|                  |                 |            |                |                    |                        |                                       |                                 |
|                  |                 |            |                |                    |                        |                                       |                                 |
|                  |                 |            |                |                    |                        |                                       |                                 |
|                  |                 |            |                |                    |                        |                                       |                                 |
|                  |                 |            |                |                    |                        |                                       |                                 |
|                  |                 |            |                |                    |                        |                                       |                                 |
|                  |                 |            |                |                    |                        |                                       |                                 |
|                  |                 |            |                |                    |                        |                                       |                                 |
|                  |                 |            |                |                    |                        |                                       |                                 |
|                  |                 |            |                |                    |                        |                                       |                                 |
|                  |                 |            |                |                    |                        |                                       |                                 |
|                  |                 |            |                |                    |                        |                                       |                                 |
|                  |                 |            |                |                    |                        |                                       |                                 |
|                  |                 |            |                |                    |                        |                                       |                                 |
|                  |                 |            |                |                    |                        |                                       |                                 |
|                  |                 |            |                |                    |                        |                                       |                                 |
|                  |                 |            |                |                    |                        | 1                                     |                                 |

FIG. 24 GENERATOR (INNER PARTS) ジェネレータ (インナパーツ)

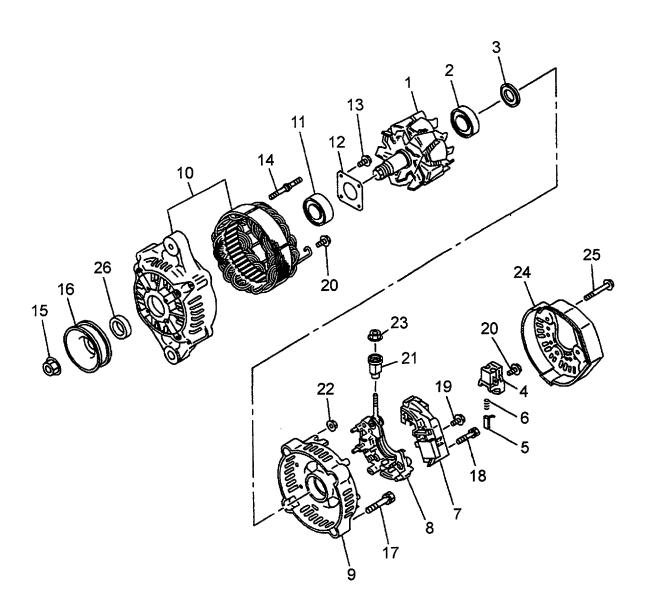

| A: 4LB1F         | A01 B: 4LB1TPA0 | 1          |                     |              |             |                                          |
|------------------|-----------------|------------|---------------------|--------------|-------------|------------------------------------------|
| Item No.<br>見出番号 |                 | Mark<br>記号 | Description<br>部品名称 |              | Req'd<br>個数 | Remarks : serial No.<br>備考 <b>:</b> 実施号車 |
| Α                | Z-8-97225-117-0 |            | GENERATOR ASSY      | シ゛ェネレータアッセン  | 1           | INC.1-26                                 |
| 1                | Z-8-97072-840-0 |            | ROTOR               | ロータ          | 1           | INC.2,3                                  |
| 2                | Z-8-94135-753-0 |            | BEARING             | ヘ`アリンク`      | 1           |                                          |
| 3                | Z-8-94123-051-0 |            | COVER               | カハ゛~         | 1           |                                          |
| 4                | Z-8-97040-494-0 |            | HOLDER,BRUSH        | ホルタ°         | 1           | INC.5,6                                  |
| 5                | Z-8-94123-056-0 |            | BRUSH               | ブ゛ラシ         | 2           |                                          |
| 6                | Z-8-94123-057-0 |            | SPRING              | スプリンク゛       | 2           |                                          |
| 7                | Z-8-94455-160-0 |            | REGULATOR           | レキ゛ュレータ      | 1           |                                          |
| 8                | Z-8-97072-842-0 |            | RECTIFIER           | レクティファイア     | 1           |                                          |
| 9                | Z-8-97072-841-0 |            | COVER,REAR          | カハ゛ー         | 1           |                                          |
| 10               | Z-8-97226-907-0 |            | COVER,FRONT         | カハ゛ー         | 1           | INC.11-14                                |
| 11               | Z-8-97072-838-0 |            | BEARING             | へ*アリンク*      | 1           |                                          |
| 12               | Z-8-94455-154-0 |            | RETAINER            | リテーナ         | 1           |                                          |
| 13               | Z-8-97072-839-0 |            | SCREW               | スクリュ         | 4           |                                          |
| 14               | Z-8-94455-156-0 |            | BOLT,THROUGH        | <b>ホ</b> *ルト | 2           |                                          |
| 15               | Z-8-97072-835-0 |            | NUT                 | ナット          | 1           |                                          |
| 16               | Z-8-97225-334-0 |            | PULLEY              | フ゜ーリ         | 1 1         |                                          |
| 17               | Z-8-94455-164-0 |            | BOLT                | <b>ボルト</b>   | 2           |                                          |
| 18               | Z-8-94123-061-0 |            | SCREW               | スクリュ         | 2           | •                                        |
| 19               | Z-8-94455-162-0 |            | SCREW               | スクリュ         | 1           |                                          |
| 20               | Z-8-94455-161-0 |            | SCREW               | スクリュ         | 6           |                                          |
| 21               | Z-8-94455-166-0 |            | BUSHING             | フェッシンク       | 1           |                                          |
| 22               | Z-8-94123-064-0 |            | NUT                 | ナット          | 2           | •                                        |
| 23               | Z-8-94206-186-0 |            | NUT                 | ナット          | 1           |                                          |
| 24               | Z-8-97072-843-0 |            | COVER,END           | カハ*ー         | 1           |                                          |
| 25               | Z-8-94455-163-0 |            | SCREW               | スクリュ         | 3           |                                          |
| 26               | Z-8-97072-836-0 |            | SPACER              | スへ°ーサ        | 1           |                                          |
|                  |                 |            |                     |              |             |                                          |
|                  |                 |            |                     |              |             |                                          |
|                  |                 |            |                     |              |             |                                          |
|                  |                 |            |                     |              |             |                                          |
|                  |                 |            |                     |              |             |                                          |
|                  |                 |            |                     |              |             |                                          |
|                  |                 |            |                     |              |             |                                          |
|                  |                 |            |                     |              |             |                                          |
|                  |                 |            |                     |              |             |                                          |
|                  |                 |            |                     |              |             |                                          |
|                  |                 |            |                     |              |             |                                          |
|                  |                 |            |                     |              |             |                                          |
|                  |                 |            |                     |              |             |                                          |
|                  |                 |            |                     |              |             |                                          |
|                  |                 |            |                     |              |             |                                          |
|                  |                 |            |                     |              |             |                                          |
|                  |                 |            |                     | 1            |             |                                          |
|                  |                 |            |                     |              |             |                                          |
|                  |                 |            |                     |              |             |                                          |
|                  |                 |            |                     |              |             |                                          |
|                  |                 |            |                     |              |             |                                          |
|                  |                 |            |                     |              |             |                                          |
|                  |                 |            |                     |              |             |                                          |

## PARTS NUMBER INDEX 部品番号索引表

| PART No.                           | FIG.NO.  | PART No.                           | FIG.NO. | PART No.                           | FIG.NO. | PART No.                           | FIG.NO   |
|------------------------------------|----------|------------------------------------|---------|------------------------------------|---------|------------------------------------|----------|
| 部品番号                               | 図番号      | 部品番号                               | 図 番 号   | 部品番号                               | 図番号     | 部品番号                               | 図番号      |
| Z-0-0270-9600-0                    | 9        | Z-1-15739-002-0                    | 5       | Z-8-94104-615-0                    | 15      | Z-8-94325-956-1                    | 18       |
| Z-0-2080-0612-0                    | 17       | Z-1-82410-008-2                    | 1       | Z-8-94104-993-0                    | 20      | Z-8-94329-549-0                    | 9        |
| Z-0-2808-0614-0                    | 1        | Z-5-09120-015-1                    | 4       | Z-8-94106-040-3                    | 19      | Z-8-94332-837-0                    | 13       |
| Z-0-2808-0614-0                    | 4        | Z-5-09300-065-0                    | 3       | Z-8-94106-055-1                    | 19      | Z-8-94332-838-0                    | 13       |
| Z-0-2808-0616-0                    | 16       | Z-5-09300-065-0                    | 8       | Z-8-94107-550-1                    | 2       | Z-8-94367-978-0                    | 16       |
| Z-0-2808-0620-0                    | 4        | Z-5-09400-048-0                    | 4       | Z-8-94109-763-0                    | 23      | Z-8-94372-936-0                    | 14       |
| Z-0-2808-0620-0<br>Z-0-2808-0620-0 | 7        | Z-5-09400-040-0<br>Z-5-09400-053-0 | 11      | Z-8-94110-559-1                    | 8       | Z-8-94372-940-0                    | 14       |
| Z-0-2808-0620-0<br>Z-0-2808-0620-0 | 9        | Z-5-09400-030-0<br>Z-5-09503-132-1 | 4       | Z-8-94111-619-1                    | 13      | Z-8-94377-238-0                    | 23       |
|                                    | f i      | Z-5-09503-135-0                    | 4       | Z-8-94114-048-0                    | 2       | Z-8-94377-239-0                    | 23       |
| Z-0-2808-0625-0<br>Z-0-2808-0630-0 | 10<br>13 | Z-5-09503-135-0<br>Z-5-09600-013-0 | 1       | Z-8-94114-049-1                    | 2       | Z-8-94377-240-0                    | 23       |
| _ 0000                             |          |                                    |         |                                    | _       |                                    |          |
| Z-0-2808-0630-0                    | 15       | Z-5-09600-013-0                    | 1       | Z-8-94123-051-0                    | 24      | Z-8-94377-241-0                    | 23       |
| Z-0-2808-0640-0                    | 9        | Z-5-09604-016-0                    | 1       | Z-8-94123-056-0                    | 24      | Z-8-94377-243-0                    | 23       |
| Z-0-2808-0650-0                    | 15       | Z-5-09605-005-0                    | 8       | Z-8-94123-057-0                    | 24      | Z-8-94377-245-0                    | 23       |
| Z-0-2808-0660-0                    | 13       | Z-5-09605-005-0                    | 18      | Z-8-94123-061-0                    | 24      | Z-8-94377-246-0                    | 23       |
| Z-0-2808-0816-0                    | 8        | Z-5-09605-005-0                    | 18      | Z-8-94123-064-0                    | 24      | Z-8-94377-249-0                    | 23       |
| Z-0-2808-0816-0                    | 15       | Z-5-09605-019-2                    | 3       | Z-8-94123-623-1                    | 3       | Z-8-94377-253-0                    | 23       |
| Z-0-2808-0820-0                    | 17       | Z-5-09623-002-0                    | 6       | Z-8-94123-623-1                    | 9       | Z-8-94379-691-0                    | 21       |
| Z-0-2808-0820-0                    | 18       | Z-5-09625-079-0                    | 3       | Z-8-94128-911-0                    | 21      | Z-8-94379-692-0                    | 21       |
| Z-0-2808-0820-0                    | 19       | Z-5-09625-094-0                    | 7       | Z-8-94128-912-0                    | 21      | Z-8-94380-527-0                    | 2        |
| Z-0-2808-0820-0                    | 22       | Z-5-09707-004-1                    | 9       | Z-8-94128-915-0                    | 21      | Z-8-94386-079-0                    | 2        |
| Z-0-2808-0830-0                    | 3        | Z-5-09707-004-1                    | 9       | Z-8-94128-916-0                    | 21      | Z-8-94401-750-1                    | 2        |
| Z-0-2808-0840-0                    | 12       | Z-5-09707-005-1                    | 19      | Z-8-94128-919-0                    | 21      | Z-8-94401-751-1                    | 2        |
| Z-0-2808-0840-0                    | 13       | Z-5-11129-006-0                    | 4       | Z-8-94128-920-0                    | 21      | Z-8-94415-239-0                    | 16       |
| Z-0-2808-0840-0                    | 18       | Z-5-111321-036-0                   | 3       | Z-8-94128-921-0                    | 21      | Z-8-94419-602-1                    | 2        |
| Z-0-2808-0840-0<br>Z-0-2808-0840-0 | 18       | Z-5-11321-091-0                    | 3       | Z-8-94128-923-0                    | 21      | Z-8-94425-685-2                    | 3        |
|                                    | 3.       | Z-5-11321-091-0<br>Z-5-11322-018-0 | 3       | Z-8-94128-963-0                    | 20      | Z-8-94454-615-0                    | 4        |
| Z-0-2808-0845-0                    | 1        |                                    | 2       | Z-8-94128-964-0                    | 20      | Z-8-94455-154-0                    | 24       |
| Z-0-2808-0870-0                    | 12       | Z-5-11599-003-1                    | 1       |                                    |         |                                    |          |
| Z-0-2808-0870-0                    | 13       | Z-5-12535-005-1                    | 11      | Z-8-94129-006-0                    | 20      | Z-8-94455-156-0                    | 24       |
| Z-0-2808-0880-0<br>Z-0-2808-1070-0 | 3<br>22  | Z-5-15669-002-1<br>Z-5-81129-092-0 | 23      | Z-8-94130-438-0<br>Z-8-94130-532-0 | 5<br>20 | Z-8-94455-160-0<br>Z-8-94455-161-0 | 24<br>24 |
| 2 0 2000 1070 0                    |          | 2 0 01120 002 0                    |         | 200710000                          |         |                                    | -        |
| Z-0-2809-0845-0                    | 11       | Z-5-81129-099-0                    | 23      | Z-8-94132-746-1                    | 21      | Z-8-94455-162-0                    | 24       |
| Z-0-2809-0860-0                    | 18       | Z-5-81177-007-0                    | 23      | Z-8-94133-207-5                    | 9       | Z-8-94455-163-0                    | 24       |
| Z-0-2809-0860-0                    | 3        | Z-5-82650-093-0                    | 22      | Z-8-94134-792-0                    | 2       | Z-8-94455-164-0                    | 24       |
| Z-0-2818-1045-0                    | 7        | Z-5-87812-670-2                    | 1       | Z-8-94135-753-0                    | 24      | Z-8-94455-166-0                    | 24       |
| Z-0-2818-1230-0                    | 22       | Z-5-87812-670-2                    | 3       | Z-8-94155-180-1                    | 16      | Z-8-94455-894-0                    | 6        |
| Z-0-2868-0616-0                    | 10       | Z-5-87812-670-2                    | 4       | Z-8-94167-471-1                    | 1       | Z-8-94458-474-1                    | 12       |
| Z-0-9115-0208-0                    | 3        | Z-5-87812-670-2                    | 6       | Z-8-94170-214-0                    | 23      | Z-8-94458-474-1                    | 13       |
| Z-0-9115-0208-0                    | 12       | Z-5-87812-670-2                    | 7       | Z-8-94176-962-0                    | 20      | Z-8-94459-401-1                    | 6        |
| Z-0-9115-0208-0                    | 13       | Z-5-87812-670-2                    | 8       | Z-8-94176-963-0                    | 20      | Z-8-94463-784-0                    | 8        |
| Z-0-9115-0208-0                    | 18       | Z-5-87812-670-2                    | 9       | Z-8-94176-964-0                    | 20      | Z-8-94470-553-0                    | 17       |
|                                    |          |                                    |         |                                    |         |                                    |          |
| Z-0-9115-0208-0                    | 19       | Z-5-87812-670-2                    | 10      | Z-8-94176-965-0                    | 20      | Z-8-94476-282-0                    | 13<br>10 |
| Z-0-9115-0208-0                    | 22       | Z-5-87812-670-2                    | 13      | Z-8-94176-966-0                    | 20      | Z-8-97010-485-0                    | 1        |
| Z-0-9115-0210-0                    | 3        | Z-5-87812-670-2                    | 15      | Z-8-94176-967-0                    | 20      | Z-8-97016-441-0                    | 4        |
| Z-0-9115-0210-0                    | 7        | Z-5-87812-670-2                    | 16      | Z-8-94176-968-0                    | 20      | Z-8-97016-446-0                    | 4        |
| Z-0-9115-0210-0                    | 22       | Z-5-87812-670-2                    | 18      | Z-8-94176-969-0                    | 20      | Z-8-97016-940-0                    | 5        |
| Z-1-09305-005-0                    | 1        | Z-5-87812-670-2                    | 19      | Z-8-94176-970-0                    | 20      | Z-8-97023-268-0                    | 2        |
| Z-1-09600-005-1                    | 8        | Z-5-87812-670-2                    | 20      | Z-8-94176-971-0                    | 20      | Z-8-97031-710-2                    | 8        |
| Z-1-09600-012-1                    | 1        | Z-5-87812-671-2                    | 1       | Z-8-94200-819-0                    | 1       | Z-8-97031-711-0                    | 8        |
| Z-1-09605-019-0                    | 1        | Z-5-87812-671-2                    | 3       | Z-8-94201-641-0                    | 2       | Z-8-97031-749-0                    | 8        |
| Z-1-09605-019-0                    | 4        | Z-5-87812-671-2                    | 4       | Z-8-94206-186-0                    | 24      | Z-8-97034-591-6                    | 19       |
| Z-1-09605-050-0                    | 1        | Z-5-87812-671-2                    | 6       | Z-8-94229-853-0                    | 1       | Z-8-97034-591-6                    | 21       |
| Z-1-09605-050-0                    | 3        | Z-5-87812-671-2                    | 7       | Z-8-94235-567-1                    | 15      | Z-8-97034-592-1                    | 2        |
| Z-1-09605-050-0                    | 4        | Z-5-87812-671-2                    | 8       | Z-8-94239-501-0                    | 10      | Z-8-97034-609-0                    | 2        |
|                                    | 4        | Z-5-87812-671-2                    | 9       | Z-8-94240-902-0                    | 2       | Z-8-97034-614-0                    | 12       |
| Z-1-09623-055-0                    | 1        |                                    | 10      | Z-8-94240-902-0<br>Z-8-94251-031-1 | 10      | Z-8-97034-614-0<br>Z-8-97034-624-1 | 19       |
| Z-1-09623-057-0                    | 6        | Z-5-87812-671-2                    |         |                                    |         |                                    | 1        |
| Z-1-09623-496-0                    | 15       | Z-5-87812-671-2                    | 12      | Z-8-94257-319-0                    | 13      | Z-8-97034-628-3                    | 10       |
| Z-1-09675-206-0                    | 16       | Z-5-87812-671-2                    | 15      | Z-8-94257-592-0                    | 19      | Z-8-97034-629-1                    | 10       |
| Z-1-09707-132-0                    | 13       | Z-5-87812-671-2                    | 18      | Z-8-94257-593-0                    | 19      | Z-8-97034-637-6                    | 5        |
| Z-1-09747-002-0                    | 5        | Z-5-87812-671-2                    | 19      | Z-8-94317-638-1                    | 4       | Z-8-97034-638-3                    | 5        |
| Z-1-09747-002-0                    | 5        | Z-5-87812-671-2                    | 20      | Z-8-94325-595-0                    | 1       | Z-8-97034-642-4                    | 5        |

## PARTS NUMBER INDEX 部品番号索引表

| r |                                    |         |                             |         |                              |         |                                    |         |
|---|------------------------------------|---------|-----------------------------|---------|------------------------------|---------|------------------------------------|---------|
| ١ | PART No.                           | FIG.NO. | PART No.                    | FIG.NO. | PART No.                     | FIG.NO. | PART No.                           | FIG.NO. |
|   | 部品番号                               | 図番号     | 部品番号                        | 図 番 号   | 部品番号                         | 図 番 号   | 部品番号                               | 図番号     |
| ŀ |                                    |         |                             | Г       |                              |         |                                    |         |
| I | Z-8-97034-643-2                    | 5       | Z-8-97083-349-0             | 21      | Z-8-97118-456-0              | 22      | Z-8-97225-978-0                    | 21      |
| 1 | Z-8-97036-959-1                    | 8       | Z-8-97083-350-0             | 21      | Z-8-97119-306-0              | 6       | Z-8-97225-979-0                    | 21      |
| Į | Z-8-97039-495-3                    | 1       | Z-8-97083-355-3             | 21      | Z-8-97120-430-0              | 5       | Z-8-97225-980-0                    | 21      |
| 1 | Z-8-97039-546-1                    | 4       | Z-8-97083-358-0             | 1       |                              |         |                                    |         |
| ı |                                    |         |                             | 20      | Z-8-97120-486-0              | 5       | Z-8-97225-981-0                    | 21      |
| ı | Z-8-97039-584-1                    | 4       | Z-8-97083-576-1             | 15      | Z-8-97124-369-0              | 10      | Z-8-97225-982-0                    | 21      |
| ı | Z-8-97040-494-0                    | 24      | Z-8-97083-714-0             | 5       | Z-8-97125-853-0              | 23      | Z-8-97225-983-0                    | 21      |
| ı | Z-8-97040-809-1                    | 19      | Z-8-97084-066-0             | 16      | Z-8-97129-780-1              | 11      | Z-8-97225-984-0                    | 21      |
| Ţ | Z-8-97041-422-0                    | 23      | Z-8-97084-067-0             | 16      | Z-8-97129-782-0              | 11      | Z-8-97225-985-0                    | 21      |
|   | Z-8-97044-635-1                    | 8       | Z-8-97084-072-0             | 13      | Z-8-97130-257-0              | 23      | Z-8-97225-986-0                    | 21      |
|   | Z-8-97044-843-0                    | 15      | Z-8-97084-072-0             | 14      | Z-8-97130-258-0              | 23      | Z-8-97226-842-1                    | 4       |
| ı |                                    |         |                             | ''      |                              |         |                                    | 1 '     |
| 1 | Z-8-97045-493-1                    | 19      | Z-8-97084-074-1             | 13      | Z-8-97130-581-0              | 20      | Z-8-97226-857-0                    | 17      |
| ı | Z-8-97046-373-0                    |         |                             | I       |                              | 1       |                                    | 1       |
| 1 |                                    | 2       | Z-8-97084-075-1             | 13      | Z-8-97132-011-0              | 2       | Z-8-97226-907-0                    | 24      |
|   | Z-8-97047-052-1                    | 4       | Z-8-97084-617-0             | 20      | Z-8-97135-141-0              | 6       | Z-8-97226-930-0                    | 2       |
| 1 | Z-8-97047-056-0                    | 1       | Z-8-97084-956-0             | 16      | Z-8-97137-836-0              | 1       | Z-8-97227-282-1                    | 19      |
| - | Z-8-97047-142-1                    | 1       | Z-8-97085-347-0             | 9       | Z-8-97137-836-0              | 6       | Z-8-97227-283-1                    | 19      |
|   | Z-8-97048-967-3                    | 22      | Z-8-97085-367-0             | 12      | Z-8-97137-836-0              | 10      | Z-8-97227-284-1                    | 19      |
|   | Z-8-97048-967-3                    | 23      | Z-8-97085-389-0             | 8       | Z-8-97137-836-0              | 12      | Z-8-97227-285-1                    | 19      |
| 1 | Z-8-97049-328-1                    | 4       | Z-8-97085-390-0             | 8       | Z-8-97138-649-0              | 21      | Z-8-97227-286-1                    | 19      |
|   | Z-8-97061-401-1                    | 13      | Z-8-97085-810-1             | 8       | Z-8-97141-207-0              | 2       | Z-8-97227-287-1                    | 19      |
| ı | · · · · · · ·                      |         |                             | 1       |                              |         |                                    | 1       |
|   | Z-8-97061-401-1                    | 13      | Z-8-97085-886-0             | 9       | Z-8-97147-489-2              | 5       | Z-8-97227-288-1                    | 19      |
|   |                                    |         |                             |         |                              |         |                                    |         |
|   | Z-8-97062-048-0                    | 11      | Z-8-97087-105-0             | 2       | Z-8-97148-550-0              | 5       | Z-8-97227-289-1                    | 19      |
| 1 | Z-8-97063-301-0                    | 22      | Z-8-97087-122-0             | 2       | Z-8-97160-654-0              | 18      | Z-8-97227-290-1                    | 19      |
|   | Z-8-97063-400-3                    | 17      | Z-8-97088-072-0             | 23      | Z-8-97161-764-0              | 4       | Z-8-97231-030-1                    | 7       |
|   | Z-8-97064-688-1                    | 4       | Z-8-97088-073-0             | 23      | Z-8-97163-259-0              | 18      | Z-8-97231-540-3                    | 1       |
| 1 | Z-8-97066-869-3                    | 10      | Z-8-97090-842-0             | 20      | Z-8-97163-403-2              | 8       | Z-8-97231-541-2                    | l       |
| 1 |                                    | -       |                             |         |                              |         |                                    | 1       |
| ı | Z-8-97069-887-1                    | 10      | Z-8-97093-326-0             | 2       | Z-8-97163-419-4              | 10      | Z-8-97233-429-0                    | 8       |
| 1 | Z-8-97072-830-0                    | 4       | Z-8-97093-549-4             | 5       | Z-8-97167-974-0              | 5       | Z-8-97233-429-0                    | 10      |
| ı | Z-8-97072-835-0                    | 24      | Z-8-97094-641-1             | 8       | Z-8-97169-196-1              | 3       | Z-8-97233-594-0                    | 22      |
| 1 | Z-8-97072-836-0                    | 24      | Z-8-97102-124-0             | 10      | Z-8-97172-720-1              | 22      | Z-8-97245-722-0                    | 17      |
| 1 | Z-8-97072-838-0                    | 24      | Z-8-97104-750-0             | 18      | Z-8-97176-886-0              | 2       | Z-8-97257-223-0                    | 22      |
| ı |                                    |         |                             | ]       |                              | _       |                                    |         |
| ı | Z-8-97072-839-0                    | 24      | Z-8-97106-110-1             | .2      | Z-8-97176-888-0              | 2       | Z-8-97262-145-0                    | 1       |
| ١ | Z-8-97072-840-0                    | 24      | Z-8-97106-213-0             | 13      | Z-8-97183-014-1              | 1       | Z-8-97262-146-1                    | 3       |
| ı | Z-8-97072-841-0                    | 24      | Z-8-97106-214-0             | 18      | Z-8-97209-609-0              | 1 1     |                                    | 1       |
| ı |                                    |         |                             |         |                              | 1       | Z-8-97262-147-1                    | 1       |
|   | Z-8-97072-842-0                    | 24      | Z-8-97106-415-0             | 16      | Z-8-97209-609-0              | 8       | Z-8-97262-148-1                    | 1       |
| 1 | Z-8-97072-843-0                    | 24      | Z-8-97106-549-1             | 8       | Z-8-97212-518-0              | 10      | Z-8-97262-817-0                    | 4       |
|   | Z-8-97076-903-0                    | 5       | Z-8-97109-190-0             | 14      | Z-8-97212-520-0              | 10      | Z-8-97262-883-0                    | 4       |
| 1 | Z-8-97077-784-0                    | 2       | Z-8-97109-193-0             | 14      | Z-8-97225-117-0              | 22      | Z-8-97303-420-0                    | 3       |
|   | Z-8-97077-787-2                    | 1       | Z-8-97109-194-0             | 14      | Z-8-97225-117-0              | 24      | Z-8-97303-454-0                    | 4       |
|   | Z-8-97077-788-0                    | 8       | Z-8-97109-195-0             | 14      | Z-8-97225-334-0              | 24      | Z-8-97303-577-2                    | 5       |
| 4 | Z-8-97077-795-2                    | 6       | Z-8-97109-196-0             | 14      | Z-8-97225-955-0              | 21      | Z-8-97303-577-2<br>Z-8-97303-580-2 | 5       |
|   |                                    | ١       | 0-01 100-100 <del>-</del> 0 | '*      | 2-0-91220 <del>-</del> 900-0 | 41      | 2-0-91303-360-2                    | 5       |
|   | 7 0 07077 700 0                    | 4.0     | 7.0.07400.400.0             |         | 7 0 07005 054 4              |         | 700000000                          | _       |
|   | Z-8-97077-799-0                    | 13      | Z-8-97109-198-0             | 14      | Z-8-97225-956-0              | 21      | Z-8-97303-583-0                    | 5       |
| 1 | Z-8-97077-800-0                    | 12      | Z-8-97109-201-0             | 14      | Z-8-97225-957-0              | 21      | Z-8-97303-667-0                    | 5       |
|   | Z-8-97077-800-0                    | 13      | Z-8-97109-249-0             | 14      | Z-8-97225-958-0              | 21      | Z-8-97307-404-2                    | 11      |
| 1 | Z-8-97077-801-1                    | 11      | Z-8-97109-365-2             | 1       | Z-8-97225-959-0              | 21      | Z-8-97307-467-1                    | 4       |
| - | Z-8-97077-802-1                    | 5       | Z-8-97109-366-2             | 1       | Z-8-97225-960-0              | 21      | Z-8-97310-353-0                    | 2       |
|   | Z-8-97077-805-0                    | 19      | Z-8-97109-679-0             | 15      | Z-8-97225-961-0              | 21      | Z-8-97310-354-0                    | 2       |
|   | Z-8-97077-809-0                    | 9       | Z-8-97112-879-0             | 23      | Z-8-97225-962-0              | 21      | Z-9-00090-610-0                    | 11      |
|   | Z-8-97077-813-0                    | 10      | Z-8-97113-332-0             | 15      | Z-8-97225-964-0              | i I     |                                    |         |
|   | Z-8-97077-613-0<br>Z-8-97078-649-0 | 23      |                             | 1 3     |                              | 21      | Z-9-00090-657-0                    | 11      |
|   |                                    |         | Z-8-97115-289-0             | 1       | Z-8-97225-965-0              | 21      | Z-9-0411-0616-0                    | 1       |
|   | Z-8-97078-652-0                    | 23      | Z-8-97116-099-0             | 19      | Z-8-97225-966-0              | 21      | Z-9-0411-0616-0                    | 12      |
|   |                                    | Į       | _                           |         |                              |         |                                    | ļ       |
|   | Z-8-97078-653-0                    | 23      | Z-8-97116-099-0             | 20      | Z-8-97225-967-0              | 21      | Z-9-0411-0820-0                    | 12      |
|   | Z-8-97079-976-0                    | 19      | Z-8-97116-100-0             | 20      | Z-8-97225-968-0              | 21      | Z-9-0411-0840-0                    | 18      |
|   | Z-8-97079-976-0                    | 20      | Z-8-97116-136-0             | 20      | Z-8-97225-969-0              | 21      | Z-9-0441-1040-0                    | 3       |
| • | Z-8-97081-927-3                    | 7       | Z-8-97117-084-0             | 5       | Z-8-97225-970-0              | 21      | Z-9-0441-1045-0                    | 7       |
|   | Z-8-97081-928-0                    | 11      | Z-8-97117-092-0             | 19      | Z-8-97225-971-0              | 21      | Z-9-0816-0436-0                    |         |
| 1 | Z-8-97081-920-0<br>Z-8-97081-930-1 | i       |                             | 1       |                              | i I     |                                    | 4       |
|   |                                    | 3       | Z-8-97117-267-0             | 16      | Z-8-97225-972-0              | 21      | Z-9-0816-0510-0                    | 11      |
|   | Z-8-97082-114-0                    | 4       | Z-8-97117-299-0             | 15      | Z-8-97225-973-0              | 21      | Z-9-0816-0516-0                    | 10      |
|   | Z-8-97083-346-0                    | 21      | Z-8-97117-629-1             | 9       | Z-8-97225-974-0              | 21      | Z-9-0816-0545-0                    | 5       |
| 1 | <b>Z-8-97083-347-0</b>             | 21      | Z-8-97117-633-1             | 9       | Z-8-97225-976-0              | 21      | Z-9-0816-0616-0                    | 1 1     |
| 1 | Z-8-97083-348-0                    | 21      |                             |         |                              |         |                                    |         |

## PARTS NUMBER INDEX 部品番号索引表

| PART No.<br>部品番号 | FIG.NO.<br>図番号 | PART No.<br>部品番号 | FIG.NO.<br>図番号 | PART No.<br>部品番号 | FIG.NO.<br>図番号 | PART No.<br>部品番号 | FIG.NO.<br>図番号 |
|------------------|----------------|------------------|----------------|------------------|----------------|------------------|----------------|
| Z-9-0816-0616-0  | 15             |                  |                |                  |                |                  |                |
| Z-9-0816-0816-0  | 1              |                  |                |                  |                |                  |                |
| Z-9-0816-0850-0  | 4              |                  |                |                  |                |                  |                |
| Z-9-0816-1220-0  | 7              |                  |                |                  |                |                  |                |
| Z-9-0816-1225-0  | 7              |                  |                |                  | ·              |                  |                |
| Z-9-0911-0406-0  | 4              |                  |                |                  |                |                  |                |
| Z-9-0911-0508-0  | 4              |                  |                |                  |                |                  |                |
| Z-9-0911-0508-0  | 4              |                  |                |                  |                |                  |                |
| Z-9-0911-1406-0  | 4              |                  |                |                  |                |                  |                |
| Z-9-0911-1506-0  | 10             |                  |                |                  |                |                  |                |
| Z-9-0915-0508-0  | 4              |                  |                |                  |                |                  |                |
| Z-9-0915-0508-0  | 22             |                  |                |                  |                |                  |                |
| Z-9-0915-0508-0  | 22             |                  |                |                  |                |                  |                |
| Z-9-0916-0504-0  | 4              |                  |                |                  |                |                  |                |
| Z-9-0916-0704-0  | 4              |                  |                |                  |                |                  |                |
| Z-9-0916-4708-0  | 22             |                  |                |                  |                |                  |                |
| Z-9-0918-0162-0  | 11             |                  |                |                  |                |                  |                |
| Z-9-0918-5403-0  | 4              |                  |                |                  |                | •                |                |
| Z-9-0918-5404-0  | 5              |                  |                |                  |                |                  |                |
| Z-9-0920-4510-0  | 1              |                  |                |                  |                |                  |                |
| Z-9-0956-5114-0  | 4              |                  |                |                  |                |                  |                |
| Z-9-0956-5116-0  | 4              |                  |                |                  |                |                  |                |
| Z-9-0956-5213-0  | 1              |                  |                |                  |                |                  |                |
| Z-9-0957-1408-0  | 16             |                  |                |                  |                |                  |                |
| Z-9-0957-1414-0  | 10             |                  |                |                  |                |                  |                |
| Z-9-0957-1416-0  | 16             |                  |                |                  |                |                  |                |
| Z-9-0957-2014-0  | 1              |                  |                |                  |                |                  |                |
| Z-9-09662-012-0  | 6              |                  |                |                  |                |                  |                |
| Z-9-09664-001-0  | 1              |                  |                |                  |                |                  |                |
| Z-9-09878-532-0  | 1              |                  |                |                  |                |                  |                |
| Z-9-09878-626-0  | 11             |                  |                |                  |                |                  |                |
| Z-9-09916-893-1  | 1              |                  |                |                  |                |                  |                |
| Z-9-11129-083-0  | 10             | •                |                |                  |                |                  |                |
| Z-9-11229-058-1  | 1              |                  |                |                  |                |                  |                |
| Z-9-11229-058-1  | 3              |                  |                |                  |                |                  |                |
| Z-9-81325-446-0  | 5              |                  |                |                  |                |                  |                |
| Z-9-9349-0435-0  | 9              |                  |                |                  |                |                  |                |
| Z-9-9920-2314-0  | 10             |                  |                |                  |                |                  |                |
| 01402-00008      | 22             |                  |                |                  |                |                  |                |
| 03000-06007      | 3              |                  |                |                  |                |                  |                |
|                  |                |                  |                |                  |                |                  |                |
| 03000-06007      | 3              |                  |                |                  |                |                  |                |
| 03000-06207      | 3              |                  |                |                  |                |                  |                |
| 03020-06302      | 2              |                  |                |                  |                |                  |                |
| 20801-01432      | 1              |                  |                |                  |                |                  |                |
|                  |                |                  |                |                  |                |                  |                |
|                  |                |                  | ]              |                  |                |                  |                |
|                  |                |                  |                |                  |                |                  |                |
|                  |                |                  |                |                  |                |                  |                |
|                  |                |                  |                |                  |                |                  |                |
|                  |                |                  |                |                  |                |                  |                |
|                  |                |                  |                |                  |                |                  |                |
|                  |                |                  |                |                  |                |                  |                |
|                  |                |                  |                |                  |                |                  |                |
|                  |                |                  |                |                  |                |                  |                |
|                  |                |                  |                |                  |                |                  |                |
|                  |                |                  |                |                  |                |                  |                |
|                  |                |                  |                |                  |                |                  |                |
|                  |                |                  |                |                  |                |                  |                |
|                  |                |                  |                |                  |                |                  |                |
| ]                |                |                  |                |                  |                |                  |                |
|                  |                |                  | l              |                  |                |                  | L              |

No.PE-4LB1-1A

平成14年5月 発行

## TCM 株式会社

本 社

大阪市西区京町堀1-15-10

発 行 TCMテクノ株式会社

ISSUED: May, 2002

TCM CORPORATION

INTERNATIONAL MARKETING DIVISION:

1-15-5, Nishi-shimbashi, Minato-ku, Tokyo 105-0003, Japan

FAX: Japan +81-3-35918152, 3-35918153

TCM株式会社